# UNIVERSIDADE TECNOLÓGICA FEDERAL DO PARANÁ CÂMPUS DOIS **VIZINHOS**

CRISTIANO PEREIRA

**USO DE IMAGENS OBTIDAS POR AERONAVE REMOTAMENTE PILOTADA (RPA) NO ESTUDO DE ÍNDICES DE VEGETAÇÃO, EM CULTIVO DE MILHO** *(Zea mays)* **CONSORCIADO COM SOJA (***Glycine max)* **NA PRODUÇÃO DE SILAGEM**

> DOIS VIZINHOS 2021

## CRISTIANO PEREIRA

# **USO DE IMAGENS OBTIDAS POR AERONAVE REMOTAMENTE PILOTADA (RPA) NO ESTUDO DE ÍNDICES DE VEGETAÇÃO, EM CULTIVO DE MILHO** *(Zea mays)* **CONSORCIADO COM SOJA (***Glycine max)* **NA PRODUÇÃO DE SILAGEM**

Trabalho de conclusão de curso apresentado à disciplina de Trabalho de conclusão de curso II, do Curso Superior de Agronomia, da Universidade Tecnológica Federal do Paraná, Campus Dois Vizinhos, como requisito parcial para obtenção do Título de Engenheiro Agrônomo.

Orientador: Prof. ª Dra. Alyne Raminelli Siguel Gemin Coorientador: Prof. Dr. Paulo Fernando Adami.

DOIS VIZINHOS 2021

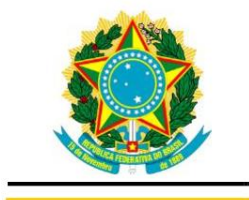

Ministério da Educação Universidade Tecnológica Federal do Paraná Campus Dois Vizinhos Diretoria de Graduação e Educação Profissional Coordenação do Curso de Agronomia

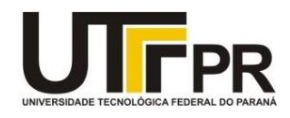

# **TERMO DE APROVAÇÃO**

USO DE IMAGENS OBTIDAS POR AERONAVE REMOTAMENTE PILOTADA (RPA) NO ESTUDO DE ÍNDICES DE VEGETAÇÃO, EM CULTIVO DE MILHO (Zea mays) CONSORCIADO COM SOJA (Glycine max) NA PRODUCÃO DE SILAGEM

por

## **CRISTIANO PEREIRA**

Este Trabalho de Conclusão de Curso (TCC) foi apresentado(a) em 6 (seis) de Maio de 2021 como requisito parcial para a obtenção do título de Engenheiro(a) Agrônomo(a). O(a) candidato(a) foi arguido pela Banca Examinadora composta pelos professores abaixo assinados. Após deliberação, a Banca Examinadora considerou o trabalho aprovado.

Alyne Raminelli Siguel Gemin Prof.(a) Orientador(a) UTFPR - Dois Vizinhos

Maria Madalena Santos da Silva Membro titular UTFPR - Dois Vizinhos

Fagner Goes Da Conceição Membro titular

Angélica Signor Mendes Responsável pelos Trabalhos de Conclusão de Curso

Alessandro Jaquiel Waclawovsky Coordenador(a) do Curso **UTFPR - Dois Vizinhos** 

#### **RESUMO**

PEREIRA, Cristiano. **USO DE IMAGENS OBTIDAS POR AERONAVE REMOTAMENTE PILOTADA (RPA) NO ESTUDO DE ÍNDICES DE VEGETAÇÃO, EM CULTIVO DE MILHO** *(Zea mays)* **CONSORCIADO COM SOJA (***Glycine max)* **NA PRODUÇÃO DE SILAGEM** 2021. 60 F. Trabalho de conclusão de curso de graduação II. Universidade Tecnológica Federal do Paraná. Dois Vizinhos, 2021.

A cultura do milho (*Zea* mays) é amplamente utilizada a nível mundial, principalmente para fins de alimentação animal. Com a finalidade de incrementar seus teores nutricionais e uso e ocupação do solo, o consórcio do milho com a cultura da soja (*Glycine max*) tem sido uma alternativa que tem demonstrado potencial. O estudo de imagens obtidas com RPA e sensores RGB através de índices espectrais é uma alternativa para identificar e destacar feições nas imagens que podem auxiliar na tomada de decisões a campo. O índice MPRI (*Modified Photochemical Reflectance Index*), ExG (*Excess Green Index*) e VEG (*Vegetative*) consideram apenas a região do visível do espectro eletromagnético, o que é uma vantagem quando se considera o custo de tecnologias que trabalham com a região do infravermelho. O Presente trabalho possui como objetivo avaliar a potencialidade de utilização dos diferentes índices (MPRI, ExG e COM), realizar a observação de falhas de plantio e a contagem de plantas através da geração de um ortomosaico. O experimento foi realizado na Universidade Tecnológica Federal do Paraná (UTFPR) câmpus Dois Vizinhos. O voo foi realizado, com o milho estando no estádio de desenvolvimento chamado V4. Os dados relativos a massa verde foram coletados a campo em cada arranjo quando a cultura atingiu o ponto de silagem previsto. Dentre os arranjos de milho avaliados, o que mais se sobressaiu foi o arranjo que conta com três linhas de milho e 3 linhas de soja, que alcançou uma produção média ao final do ciclo de 49,43 ton/ha. As falhas de plantio encontradas entre os arranjos variavam de 25,05% a 44,79%. A reflectância varia entre os índices, fazendo com que o mesmo pixel assuma valores diferentes para cada tipo de índice calculado. A estimativa da porcentagem de área coberta com solo e planta através da reclassificação por intervalo de pixels se mostrou promissora para os índices de vegetação ExG e COM.

**Palavras-chave:** RPA. Sensoriamento remoto. MPRI. ExG. COM. Agricultura de precisão.

## **ABSTRACT**

PEREIRA, Cristiano. **USE OF IMAGES OBTAINED BY REMOTELY PILOT AIRCRAFT (RPA) IN THE STUDY OF VEGETATION INDICES IN MAIZE CULTIVATION (***Zea mays***) CONSORTIUM WITH SOYBEAN (***Glycine max***) IN SILAGE PRODUCTION.** 2021. 60 F. Trabalho de conclusão de curso de graduação II. Universidade Tecnológica Federal do Paraná. Dois Vizinhos, 2021.

The cultivation of maize (*Zea mays*) is widely used worldwide, mainly for animal feed purposes. In order to increase its nutritional content and use and occupation of the soil, the intercropping of corn with soybean (*Glycine max*) has been an alternative that has shown potential. The study of images obtained with RPA and RGB sensors through spectral indices is an alternative to identify and highlight features in the images that can assist in making decisions in the field. The MPRI (Modified Photochemical Reflectance Index), ExG (Excess Green Index) and VEG (Vegetative) index consider only the visible region of the electromagnetic spectrum, which is an advantage when considering the cost of technologies that work with the infrared region . The present work aims to evaluate the potential use of different indices (MPRI, ExG and COM), to observe the failure of planting and the counting of plants through the generation of an orthoosaic. The experiment was carried out at the Federal Technological University of Paraná (UTFPR) Dois Vizinhos campus. The flight was carried out, with the corn being in the development stage called V4. Green mass data were collected in the field in each arrangement when the crop reached the predicted silage point. Among the evaluated corn arrangements, what stood out the most was the arrangement that has three lines of corn and three lines of soybeans, which reached an average production at the end of the cycle of 49.43 ton / ha. The planting failures found between the arrangements ranged from 25.05% to 44.79%. The reflectance varies between the indices, causing the same pixel to assume different values for each type of index calculated. The estimate of the percentage of area covered with soil and plant through the reclassification by pixel interval proved to be promising for the vegetation indexes ExG and COM.

**Key-words:** RPA. Remote sensing. MPRI. ExG. COM. Precision agriculture.

# **SUMÁRIO**

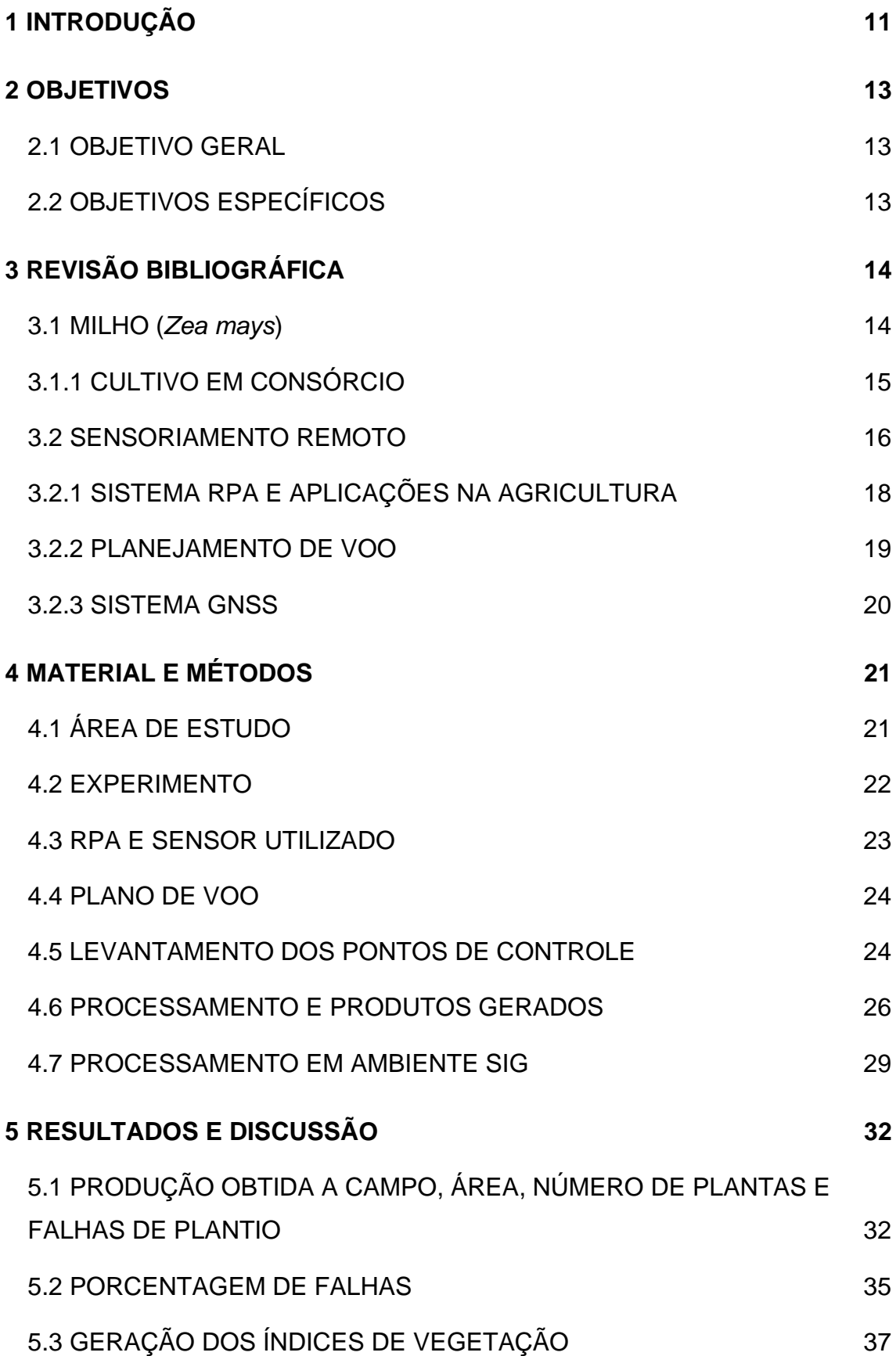

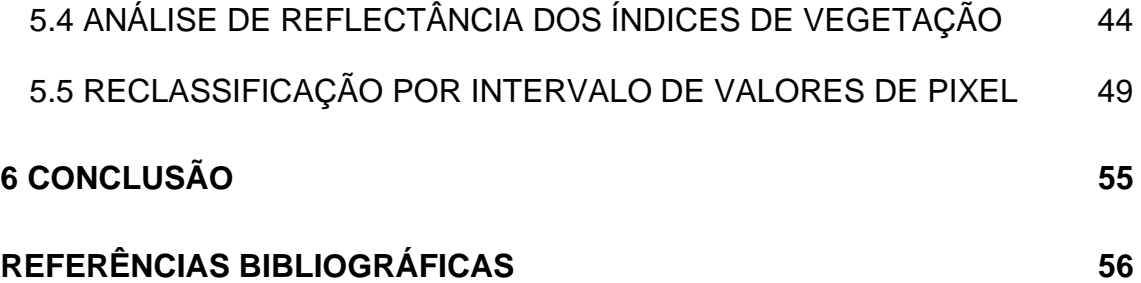

## **LISTA DE FIGURAS**

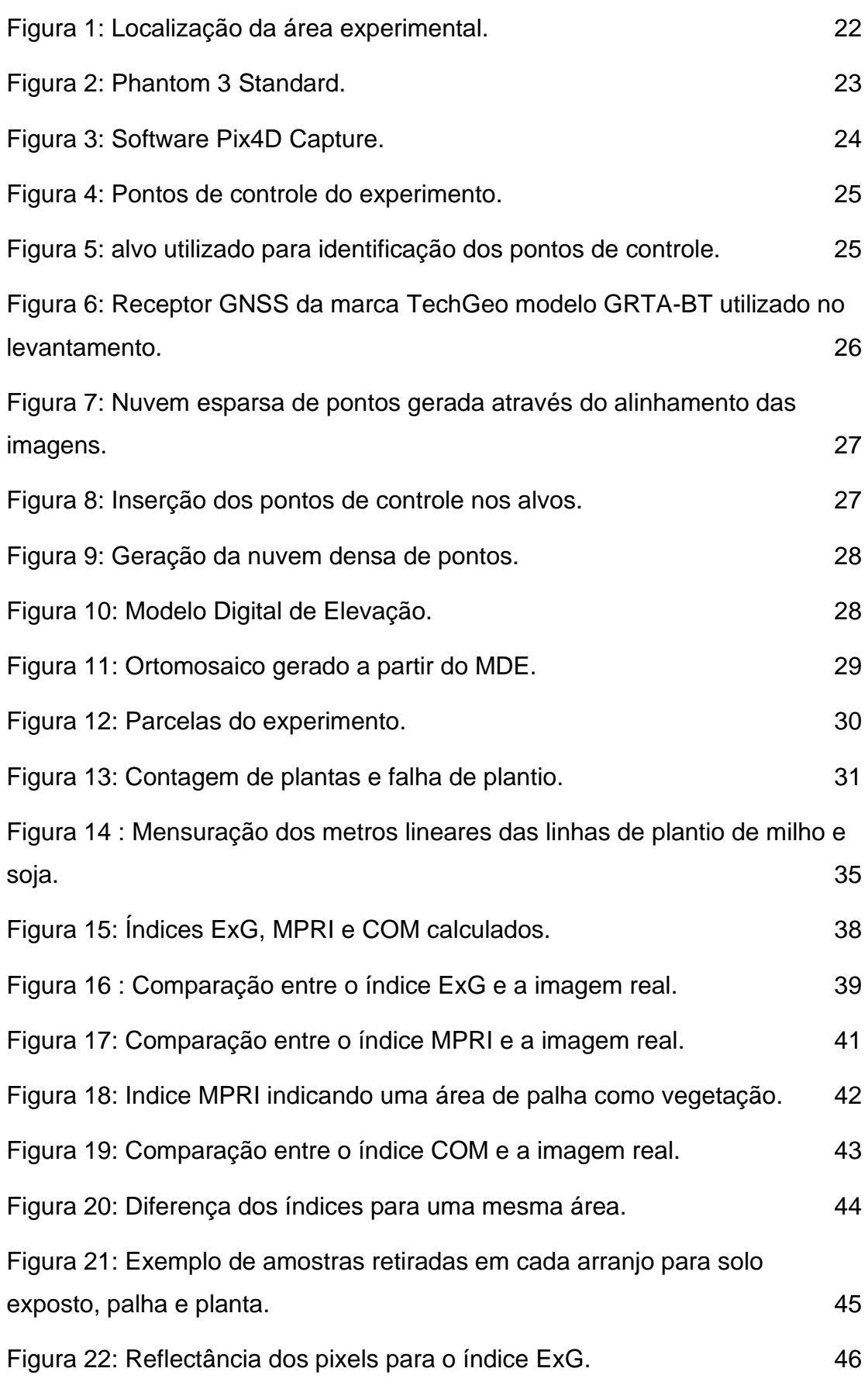

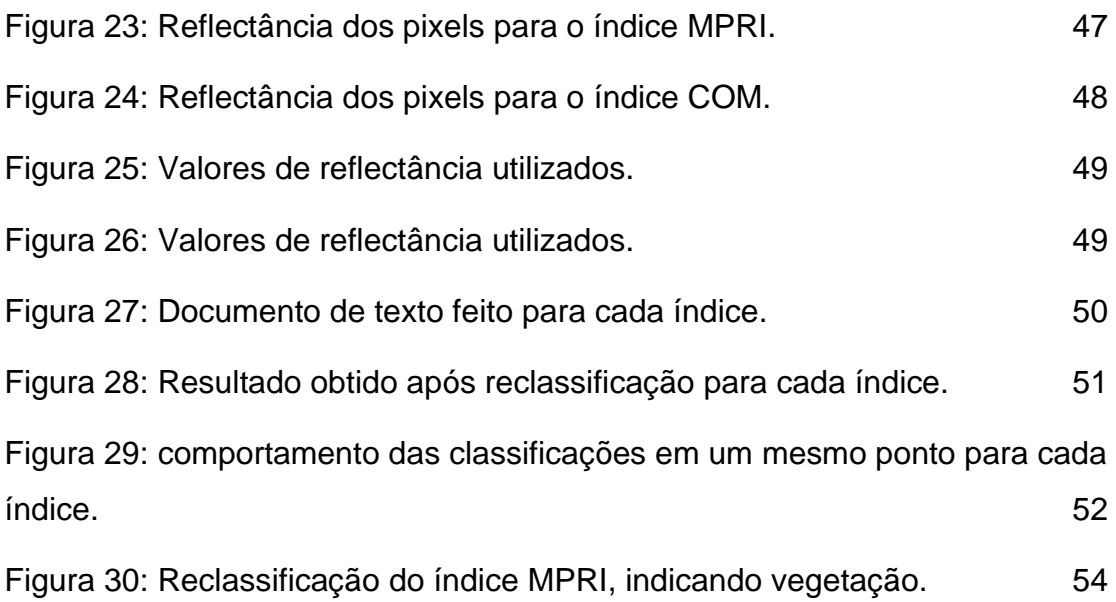

## **LISTA DE TABELAS**

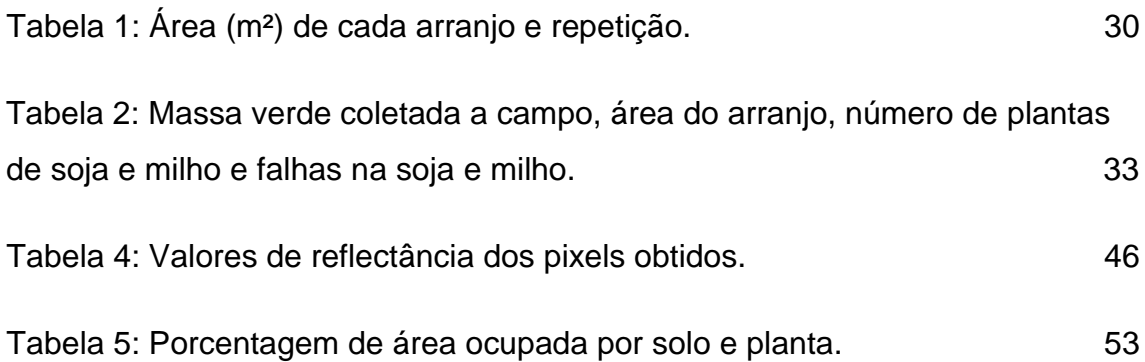

### **1 INTRODUÇÃO**

O milho (*Zea mays*) é o cereal mais produzido no mundo e possui grande impacto na produção animal, pois na forma de concentrados e silagem é utilizado por grande parte dos produtores por fornecer teores de proteína elevados e com alta produção de biomassa (BATISTA, 2019). Como uma maneira de incrementar teores de proteína e biomassa da silagem, o consórcio do milho e soja vem como uma oportunidade (RIGUEIRA et al., 2015). Fato este, comprovado por Batista (2019), que constatou o aumento da quantidade de proteína bruta por unidade de área.

O sensoriamento remoto é uma tecnologia que tem sido aplicada na agricultura, principalmente através do uso de RPA (*Remotely Piloted Aircraft System)*, pois oferece praticidade e comodidade ao produtor, alta confiabilidade em relação a estimativa de produção, falhas de plantio, ataques de pragas e doenças, entre outras aplicações (LAJÚS et al, 2018). A partir das imagens obtidas com RPA ou satélites, por meio de diferentes sensores, é possível calcular índices de vegetação. O índice de vegetação mais conhecido é o NDVI (*Normalized Difference Vegetation Index*) (NAVARRO et al., 2015), porém, por trabalhar com a faixa do infravermelho possui alto custo. Os RPAS de uso amador (baixo custo) são acoplados com sensores RGB e pensando nisso, Yang et al. (2008) desenvolveu um indicador de vigor vegetativo que utiliza a diferença normalizada das bandas do espectro visível (RGB) chamado MPRI (*Modified Photochemical Reflectance Index*). Linhares (2013) em seu trabalho valida a utilização do MPRI como índice vegetativo, pois apresenta alta correlação com o NDVI.

Woebbecke et al. (1995), em seus estudos para obter uma distinção entre o que seria material vegetativo de material não vivo, desenvolveu um índice chamado ExG (*Excess Green Index*), possibilitando uma nova forma de análise de imagens áreas e de satélites, na ausência de sensores NIR.

Guerrero et al (2012) desenvolveu um índice através da análise de outros mais antigos como ExG (Excess Green Index), CIVE (Color Index of Vegetation Extraction) e VEG (Vegetative), chamado de COM (Combination), podendo ser utilizado no estudo de imagens obtidas por RPA em que o mesmo possua somente um sensor RGB.

Com base nos índices apresentados, pretende-se neste trabalho avaliar qual é o mais indicado para avaliação a campo da cultura de interesse, e analisar os dados de reflectância obtidos em pontos amostrais na imagem gerada, para no fim, na reclassificação dos pontos para a demarcação de área ocupada por solo e vegetação, qual dos índices possui a melhor assertividade.

### **2 OBJETIVOS**

#### 2.1 OBJETIVO GERAL

Avaliar a potencialidade de utilização de imagens aéreas obtidas com câmeras RGB embarcadas na plataforma RPA para gerar informações que podem auxiliar produtores na obtenção de informações e tomada de decisão a campo.

### 2.2 OBJETIVOS ESPECÍFICOS

Os objetivos específicos são:

- Acompanhar e auxiliar no experimento de plantio de milho consorciado com soja em diferentes arranjos amostrais;
- Demarcar os pontos de controle na área e realizar o georreferenciamento dos mesmos para auxiliar no processamento das imagens obtidas no voo;
- Realizar o voo no estádio de desenvolvimento V4;
- Processar e analisar as imagens obtidas com o RPA, gerando o MDT, MDE e ortomosaico para gerar em seguida os índices (ExG, MPRI e COM);
- Delimitar a área, identificar falhas de plantio e realizar a contagem de plantas dos diferentes arranjos;
- Apontar qual índice é o mais indicado para melhor observação e análise a campo;
- Coletar dados de reflectância de cada pixel (solo, palha e planta) para os índices de vegetação; e
- Realizar a reclassificação dos valores de cada índice a fim de obter o percentual de área ocupada por vegetação e solo exposto.

## **3 REVISÃO BIBLIOGRÁFICA**

#### 3.1 MILHO (Zea mays)

Devido ao seu alto teor energético e com grandes quantidades de carboidratos, o milho atualmente é um dos principais cereais para alimentação humana e animal (SYNGENTA, 2019). A área estimada segundo dados da CONAB (Companhia Nacional de Abastecimento) (2019) para a primeira safra 2019/20 é de 4.14 milhões de hectares mantendo-se 1% maior em relação à safra 2018/19 e com uma produção estimada de 26,3 milhões de toneladas, sendo 2,5% superior a safra de 2018/19.

A sua utilização está entre as mais diversas, desde o uso para alimentação humana na forma *in natura*, processada e para animais na forma de silagem, a qual é um volumoso de elevado valor nutricional e de grande importância na alimentação de ruminantes (MELLO et al., 2005).

Nas safras entre 2000/01 e 2017/18 a produção mundial do cereal passou de 591 milhões para 1,076 bilhão de toneladas aumento este de cerca de 82%, implicado principalmente pelo aumento do uso deste cereal para a alimentação animal e produção de etanol nos Estados Unidos. Seu crescimento ainda será sustentado graças a demanda mundial por proteína animal que cada vez mais busca por este cereal. Seu cultivo se dá em todas as regiões do Brasil, ocorrendo em diferentes épocas devido as condições climáticas que variam devido a sua localização. O cultivo de verão, conhecido como primeira safra, se caracteriza pela semeadura entre a primavera/verão e é o mais predominante no Brasil. A semeadura na região Centro-sul do país, realizado no verão/outono após a colheita da soja, é denominado milho segunda safra ou popularmente conhecido como milho safrinha. Para fins de padronização nacional a CONAB (diz que todo o milho cultivado após o mês de janeiro é considerado milho segunda safra (CONTINI et al., 2019).

O milho possui 14 fases de desenvolvimento bem distinguidas entre si, sendo 8 fases denominadas como estádios vegetativos divididos em VE, V1, V2, V4, V6, V10, V14 e VT. As outras 6 fases restantes, são denominadas de estádios reprodutivos e são compostas por R1, R2, R3, R4, R5 e R6 (CIAMPITTI; ELMORE; LAUER, 2016).

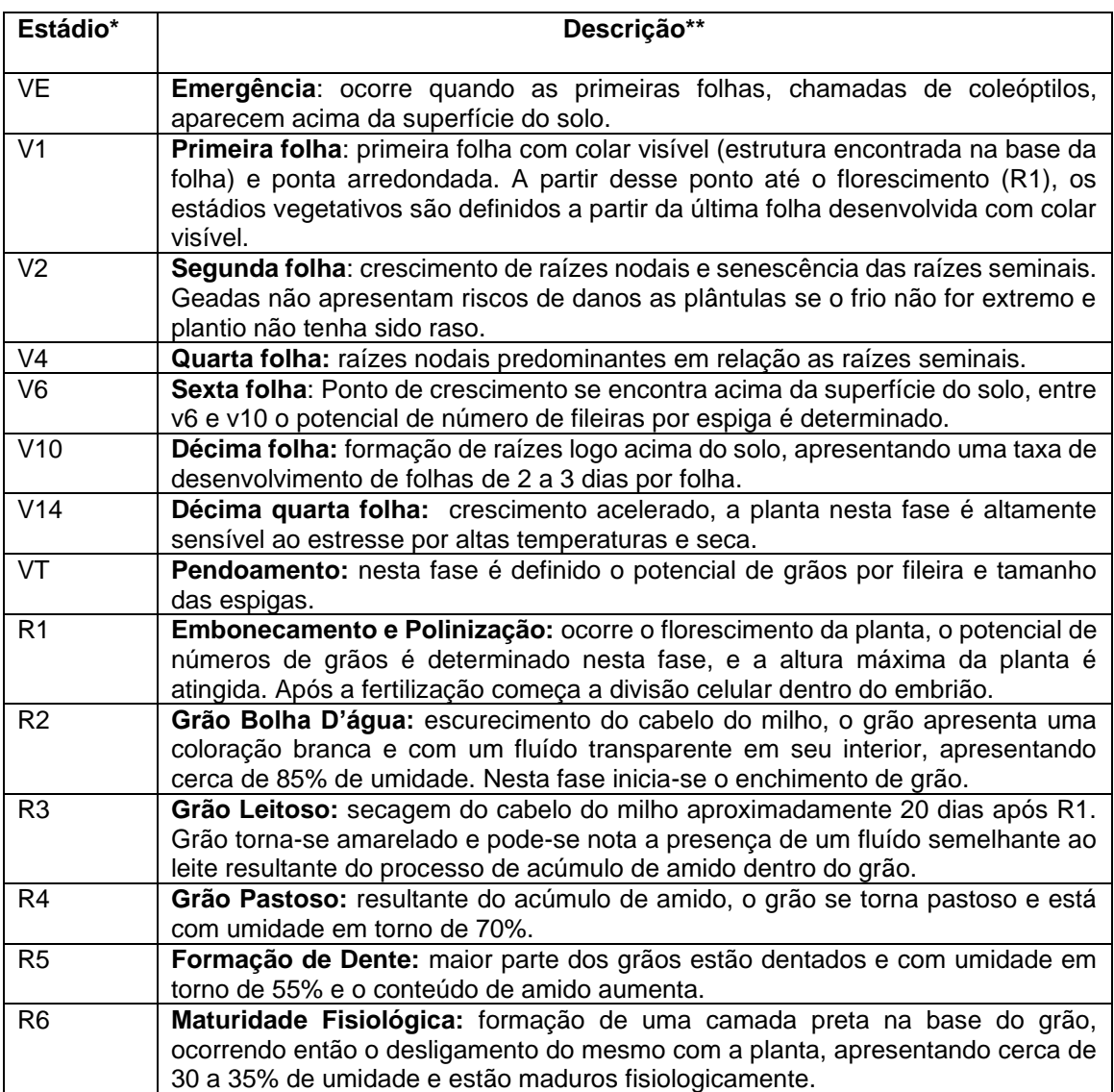

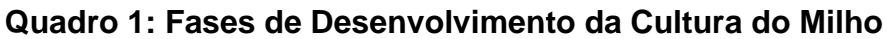

\* V= Vegetativo; R= Reprodutivo

\*\* 50% ou mais das plantas devem estar com estas características. **Fonte:** Adaptado de Ciampitti, Elmore e Lauer (2016).

## 3.1.1 CULTIVO EM CONSÓRCIO

O consórcio entre plantas é realizado desde os primórdios da civilização, sendo uma técnica interessante para maximização de espaço, radiação solar, controle de plantas daninhas e microbiota do solo, além de garantir uma boa cobertura morta para o plantio subsequente (HERNANI; SOUZA; CECCON, 2019).

Este método vem sendo utilizado em várias culturas anuais de interesse agronômico como a cultura do milho destinado a produção de grãos ou silagem, fato este que se dá pela alta capacidade de adaptação da cultura a diferentes regiões do Brasil quando utilizado em consórcio. A utilização de espécies forrageiras gramíneas ou leguminosas vem como duplo propósito, tanto para produção de massa verde para suplementação animal, quanto para produção de palhada para cobertura do solo (JAKELAITIS et al., 2004).

A implantação da soja neste sistema de consórcio com o milho garante uma melhor eficiência no aproveitamento da radiação solar e uso do solo em relação ao monocultivo de milho e soja, o que se resulta em uma maior eficiência de uso do solo (BAGHDADI et al., 2016).

#### 3.2 SENSORIAMENTO REMOTO

O sensoriamento remoto é uma ciência que visa a obtenção de imagens de uma determinada superfície por meio da detecção e medida da interação da radiação eletromagnética com os materiais da superfície do solo (MENESES, 2012). Seu uso na agricultura se deu através do monitoramento de matéria orgânica no solo com auxílio de sensores, e após se estendeu as demais plataformas (MULLA, 2013).

Ao trabalhar com imagens digitais são definidas quatro resoluções: espacial, espectral, radiométrica e temporal. A resolução espacial está relacionada a dimensão da área do terreno representado em um pixel na imagem. A resolução espectral considera o número de bandas que os sensores conseguem distinguir. Na resolução radiométrica cada sensor possui uma quantidade de tons de cinza que possibilita detectar e armazenar diferentes tons de cinza. Por fim, a resolução temporal, corresponde ao tempo de revisita no local imageado.(UFJF, 2018).

Com relação a coleta de dados no sensoriamento remoto, a mesma se divide em três níveis: plataformas orbitais (satélites que se utilizam de sensores), aéreas (aeronaves em geral embarcadas com sensores) e terrestre (campo ou laboratório). As plataformas orbitais e aéreas possuem a capacidade de imageamento de grandes áreas ao mesmo tempo, enquanto as plataformas terrestres se restringem a coleta de dados ao nível de solo. Nas plataformas

aéreas, tem-se aviões, helicópteros e RPAS que são acompanhados com diferentes sensores (STEFFEN, 2018).

Na área agrícola, o sensoriamento remoto poder ser utilizado tanto quanto para cálculo de vigor vegetativo, área plantada, falhas de plantio, ataque de pragas e doenças, entre outros, garantindo uma elevada assertividade, diminuindo gastos de produção, desperdícios tanto em pequenas quanto em grandes propriedades, sendo uma tecnologia de fácil acesso e baixo custo (NUNES, 2016).

Vários índices são utilizados para facilitar a interpretação dos dados da imagem obtidos pelos sensores, realçando o comportamento espectral da vegetação ou reduzindo o efeito do solo e outros objetos (NAVARRO et al., 2015).

O índice MPRI se trata da diferença Normalizada entre duas bandas da região do verde e vermelho proposto por Yang et al. (2008) e vem como uma alternativa para o sensoriamento por não depender de uma banda do infravermelho (equação 1), mostrando resultados satisfatórios de correlação entre o índice NDVI, validando seu uso como indicador vegetativo (LINHARES; ROCHA; AMARAL, 2013).

$$
MPRI = (G - R) / (G + R)
$$
 (1)

Onde:

G = Verde; e R= Vermelho.

O índice ExG (*Excess Green Index*), descoberto por Woebbecke et al. (1995) trabalha também com as bandas presentes no RGB, sendo um diferencial a adição da banda Azul (equação 2), delineando segundo os autores, o limite do que seria planta e o que seria algum material inerte.

$$
ExG = 2G - R - B
$$

(2) Onde: G= Verde; R= Vermelho; e  $B = A$ zul.

Já o índice COM (*Combination*) foi desenvolvido por Guerrero et al. (2012), visando a busca de uma possibilidade para analisar e identificar plantas, sem o uso de bandas da região do infravermelho, foi validado pelos autores a campo na produção de milho, sendo possível o uso para acompanhamento das mais diversas lavouras e sistemas produtivos (equação 3).

$$
COM = 0.36 ExG + 0.47CIVE + 0.17VEG \tag{3}
$$

Onde:

ExG= *Excess Green Index;* CIVE= *Color Index of Vegetation Extraction*; e VEG= *Vegetative Index.*

#### 3.2.1 SISTEMA RPA E APLICAÇÕES NA AGRICULTURA

O Regulamento Brasileiro de Aviação Civil Especial nº 94/2017 (RBAC-E nº 94/2017) expedido pela Agência Nacional de Aviação Civil (ANAC) define RPA como uma aeronave remotamente pilotada usada para fins experimentais, comerciais ou institucionais, controlado por um aparelho de rádio frequência e controle remoto onde se pode observar o seu trajeto de maneira visual ou através das imagens transmitidas ou através de uma rota pré-estabelecida (LAJÚS et al., 2018).

Em relação aos modelos frequentemente empregados, destacam-se os multirotores e os de asa fixa. Os multirotores apresentam algumas vantagens em relação aos de asa fixa como a capacidade de estabilização automática das altitudes de voo por conta de suas quatro ou mais hélices, com pouso e decolagem vertical (vtol), permitindo a sua utilização em lugares com espaço restrito para seu manuseio. Já o de asa fixa, necessita de um impulso e uma área maior para seu pouso e decolagem, exigindo que seu operador seja alguém com maior treinamento, porém, o mesmo abrange uma área maior em único voo comparado com o multirotor devido a sua alta velocidade de locomoção, porém ambos são suscetíveis a ação de ventos fortes (JORGE e INAMASU, 2014).

Munaretto (2015) aponta alguns sensores utilizados nestes veículos: sensores RGB, infravermelhos, multiespectrais, hiperespectrais, radar e lidar. Os sensores RGB's são os mais embarcados em RPAS, de acordo com Jorge e Inamasu (2014) por atuarem no espectro visível (0,4 a 0,7µm), utilizados para detecção de falhas de plantio, desenvolvimento e formação da planta e o modelo de elevação do terreno, tudo isso com resoluções que variam de centímetros a metros, dependendo da altura do voo e o tipo de lente utilizada.

As vantagens oferecidas pelos RPAS em relação as plataformas convencionais de imageamento, se dá pelo baixo custo de aquisição, alta resolução espacial e temporal das imagens quando comparado aos satélites e por ser considerada uma ferramenta de apoio para o monitoramento do desenvolvimento das culturas, servindo de base para o produtor fazendo com que otimize o uso de recursos da sua propriedade (TORRES-SÁNCHEZ et al., 2014).

#### 3.2.2 PLANEJAMENTO DE VOO

Para se realizar o planejamento de voo deve-se definir as condições ideais de altitude, velocidade, recobrimento lateral e longitudinal e resolução da imagem . Para a definição de altura, o mesmo deve-se ter uma vista direta e sem obstrução entre o controle e a aeronave. Deve-se haver um cuidado com as definições da câmera para evitar possíveis distorções de imagem, devendo manter a exposição de imagem constante e utilização do formato RAW caso esteja disponível, abertura automática da lente e foco infinito (JORGE e INAMASU, 2014).

Para o uso de captação de imagens digitais é utilizado o conceito GSD (*Ground Sample Distance*) que representa em unidades de terreno qual o tamanho real que um pixel representa por conta da resolução da imagem. Em cada pixel da imagem um valor será armazenado que corresponde a toda energia refletida na área de acordo com o GSD utilizado. Quanto menor for o GSD, maior será a resolução da imagem, resultando assim em uma melhor qualidade dos objetos nela presentes (KUGLER, 2008).

A altura de voo está relacionada diretamente ao tamanho do GSD, com a elevação da mesma, maior será o GSD e consequentemente menor será a qualidade dos objetos e maior área será representada por cada pixel (DRONENG, 2017).

A sobreposição de imagens resulta no fenômeno chamado de estereoscopia, que se trata da técnica de obter informações tridimensionais do espaço através de duas imagens obtidas de pontos diferentes. Para que ocorra este fenômeno, deve-se realizar o planejamento de voo em faixas, nas quais capturam imagens do terreno uma ao lado da outra sobrepostas entre si, chamado de sobreposição longitudinal. A sobreposição entre faixas é chamada de sobreposição lateral. Para realização do mapeamento aéreo com RPAS utiliza-se normalmente 80% longitudinal e 50% lateral, valores estes que podem ser ajustados conforme a necessidade, quanto maior as sobreposições, maior será a qualidade do projeto (SILVA NETO, 2017).

#### 3.2.3 SISTEMA GNSS

O GNSS engloba os sistemas de navegação GPS (*Global Positioning System*), GLONASS (*Global'naya Navigatsionnay Sputnikovaya),* GALILEO (Sistema de posicionamento por satélite da União Europeia) E BEIDOU (*China's Compass Navigation Satellite System* – CNSS). O mesmo realiza uma melhoria da geometria das constelações juntamente com sua disponibilidade de sinal (CINTRA, 2018).

O posicionamento por GNSS é realizado por diferentes procedimentos de levantamento, os quais devem possuir precisão adequada para os serviços de interesse. No posicionamento relativo as coordenadas do ponto de interesse são determinadas através de um ou mais pontos com coordenadas conhecidas. Neste trabalho empregou-se os métodos relativo estático e relativo estático rápido, onde o receptor deve ficar nos pontos interesse durante todo o levantamento (relativo estático) e/ou por no máximo 20 minutos no ponto de interesse (relativo estático rápido) (INCRA, 2013).

O posicionamento estático rápido é recomendado para utilização com RPAS devido sua praticidade, por permanecer menos tempo no ponto de

20

interesse, agilizando o processo de levantamento dos pontos sem interferir em sua precisão (FORTUNATO, 2018).

O sistema de posicionamento do RPA possui erros entre 3 a 20 metros. Para que isto seja evitado e para que se faça um levantamento com confiabilidade, se faz necessário o uso de pontos de apoio a nível de solo a partir de equipamentos GNSS (*Global Navigation Satellite System*), possibilitando assim que se obtenha uma precisão na ordem centimétrica (AVANTAGRO, 2018).

### **4 MATERIAL E MÉTODOS**

### 4.1 ÁREA DE ESTUDO

A realização do presente estudo, ocorreu na área experimental da Universidade Tecnológica Federal do Paraná – Campus Dois Vizinhos (25°41'33'' S, 53°05'43'' W) (Figura 1) na região Sudoeste do Estado, na safra de 2019/2020. Santos et al (2013) classificam o solo da área como sendo um Latossolo Vermelho de textura argilosa com 773g kg-1 de argila. O Clima da região de acordo com Köppen e Geiger é classificado como Cfa, possuindo uma temperatura média de 18,4 °C e com pluviosidade média anual de 1898 mm (CLIMATE DATA, 2019).

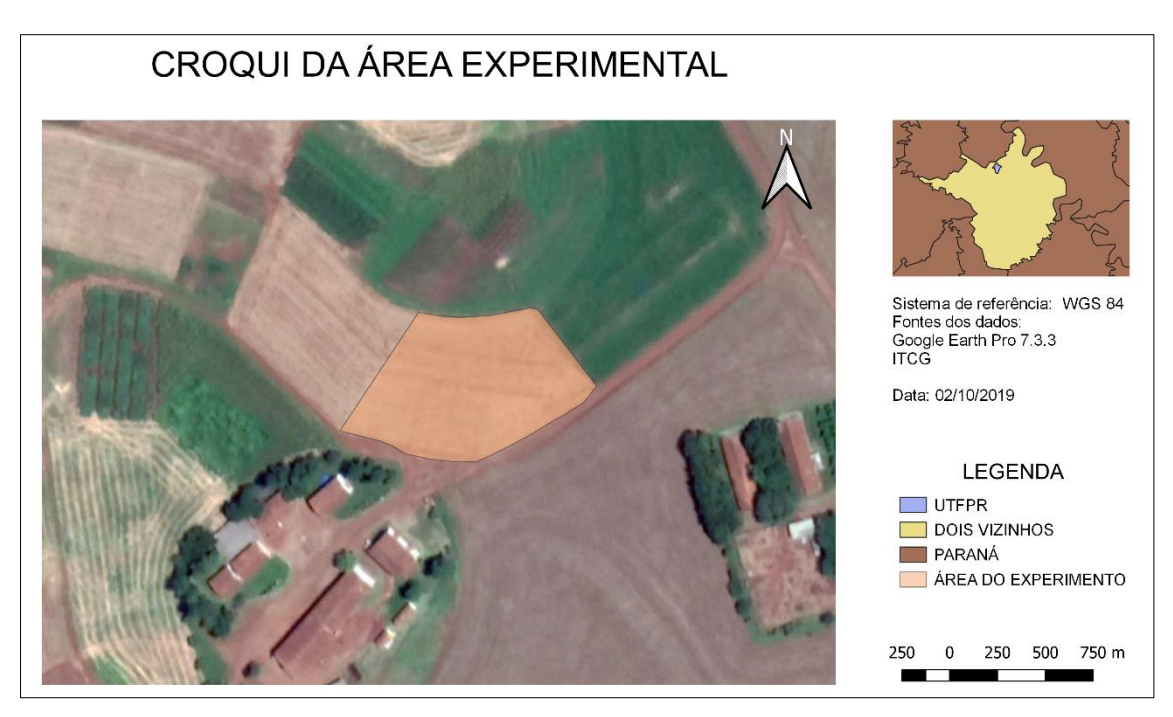

Figura 1: Localização da área experimental. Fonte: o Autor (2019).

### 4.2 EXPERIMENTO

A semeadura foi feita na safra 2019/2020, sobre resteva de aveia (*Avena Strigosa),* no sistema de plantio direto atendendo a população de 68.000 plantas. ha<sup>-1</sup>.

O estudo contou com a escolha de três arranjos de plantio intercalar milho e soja e com um arranjo feito somente com a semeadura de milho, contando com três repetições. A semeadura ocorreu ao mesmo tempo e com a mesma semeadora, possuindo sua regulagem de densidade em relação a cultura do milho.

Os arranjos analisados foram:

- (**M60)** = Milho solteiro com um espaçamento de 60 cm;
- **(3M3S-30)** = 3 linhas de Milho e 3 linhas de soja com um espaçamento de 30 cm;
- **(2M2S-30)** = 2 linhas de Milho e 2 linhas de soja com um espaçamento de 30 cm;
- **(4M4S-30)** = 4 linhas de Milho e 4 linhas de soja com um espaçamento de 30 cm.

O híbrido de milho utilizado foi o 2B533, no qual é classificado como um híbrido recomendado tanto para produção de grãos quanto para a silagem (FORSEED, 2019). A soja implantada foi a TMG7062-IPRO Intacta RR2 PROTM, que possui proteção contra o ataque das principais espécies de lagartas, tolerando a ferrugem (*Phakosphera pakirizi*) com um ciclo de maturação de 6.2 (TMG, 2018).

#### 4.3 RPA E SENSOR UTILIZADO

A coleta das imagens foi feita utilizando um RPA multirotor Phantom 3 Standard ® fabricado pela empresa chinesa DJI (Figura 2). O mesmo possui um receptor GPS de navegação, o que possibilita realizar voos pré-definidos.

A aeronave possui capacidade de voo de 25 minutos devido a sua bateria de 4480 mAh e um controle via rádio com uma frequência de 5,8GHz de transmissão que gera um alcance de até 1 km para o controle do RPA, transmitindo em tempo real as imagens para a tela do celular/tablet (DJI, 2015).

O sensor RGB embarcado é um CMOS de 1/2.3'' com resolução de 12 megapixels (4000 x 3000 pixels), com distância focal de 20mm e abertura de f/2.8; campo de visão de 94º o que garante melhor qualidade das imagens. A estabilidade das imagens é devido ao Gimbal presente com 3 eixos de sustentação que suavizam a trepidação da câmera durante o voo (DJI, 2015).

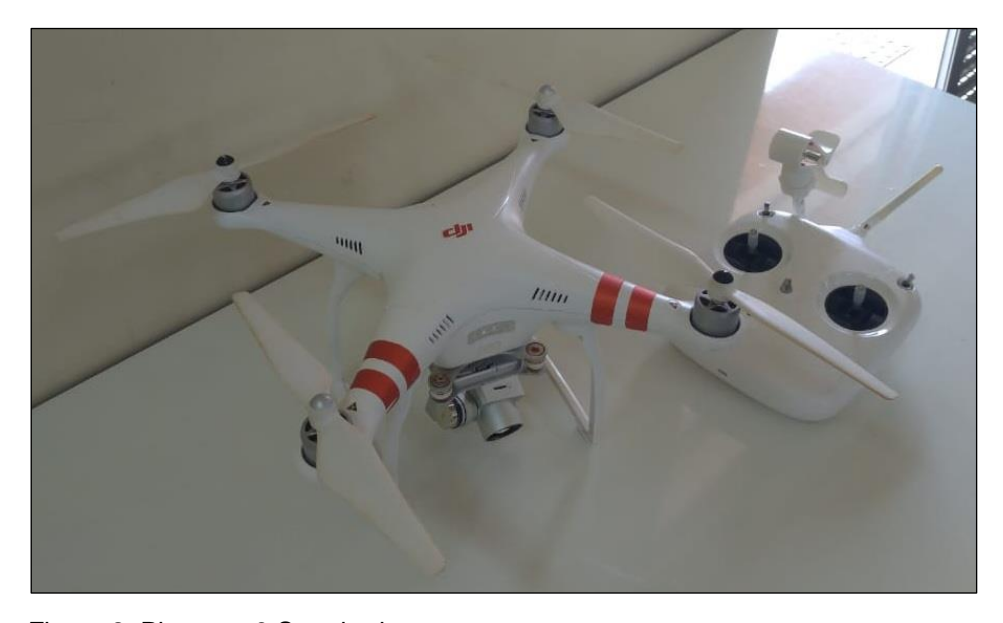

Figura 2: Phantom 3 Standard. Fonte: o Autor (2019).

#### 4.4 PLANO DE VOO

Para a realização do aerolevantamento, foi necessário a confecção de um plano de voo, definindo-se parâmetros básicos como altura de voo, delimitação da área experimental e recobrimento das imagens.

Em busca de melhor nível de detalhamento para o experimento, foi utilizado uma altura de voo de 15 metros o que garantiu um menor valor de GSD e com sobreposição lateral e longitudinal de 80%.

Todos estes parâmetros (área, altura e sobreposição) foram ajustados dentro do *software Pix4D Capture* (Figura 3) que repassa este plano de voo para o RPA de forma automática e sem a necessidade de um operador

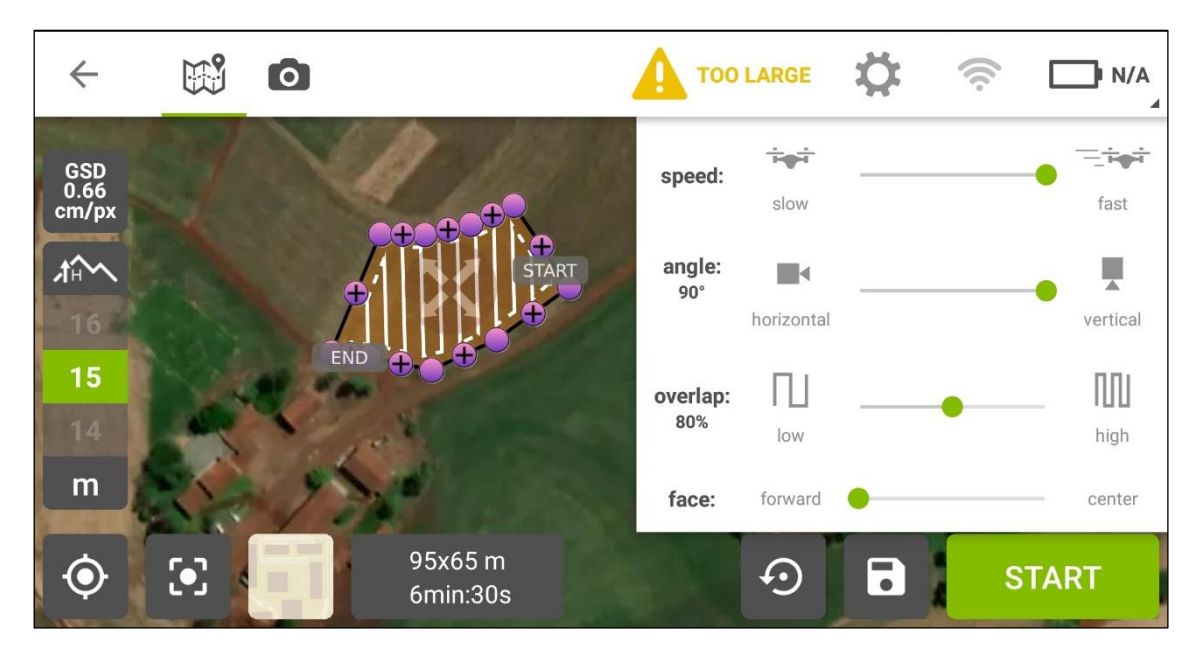

Figura 3: Software Pix4D Capture. Fonte: O Autor (2021).

## 4.5 LEVANTAMENTO DOS PONTOS DE CONTROLE

Devido a precisão do sistema de posicionamento do RPA não ser de ordem superior ao centímetro, se fez necessário o uso de pontos de controle para melhorar a precisão do ortomosaico após o processamento, o que pode garantir uma maior confiabilidade dos resultados obtidos (BRAGHIROLLI *et al.*, 2019).

Os pontos de controle são pontos fotoidentificáveis a campo e consequentemente na imagem, os quais devem ser georreferenciados para que os mesmos possam identificar no processamento a real localização de cada pixel da imagem (SILVA NETO, 2015).

Foi realizado um voo no dia 25 de outubro de 2019, onde a cultura do milho se encontrava em um estádio de desenvolvimento intitulado de V4.

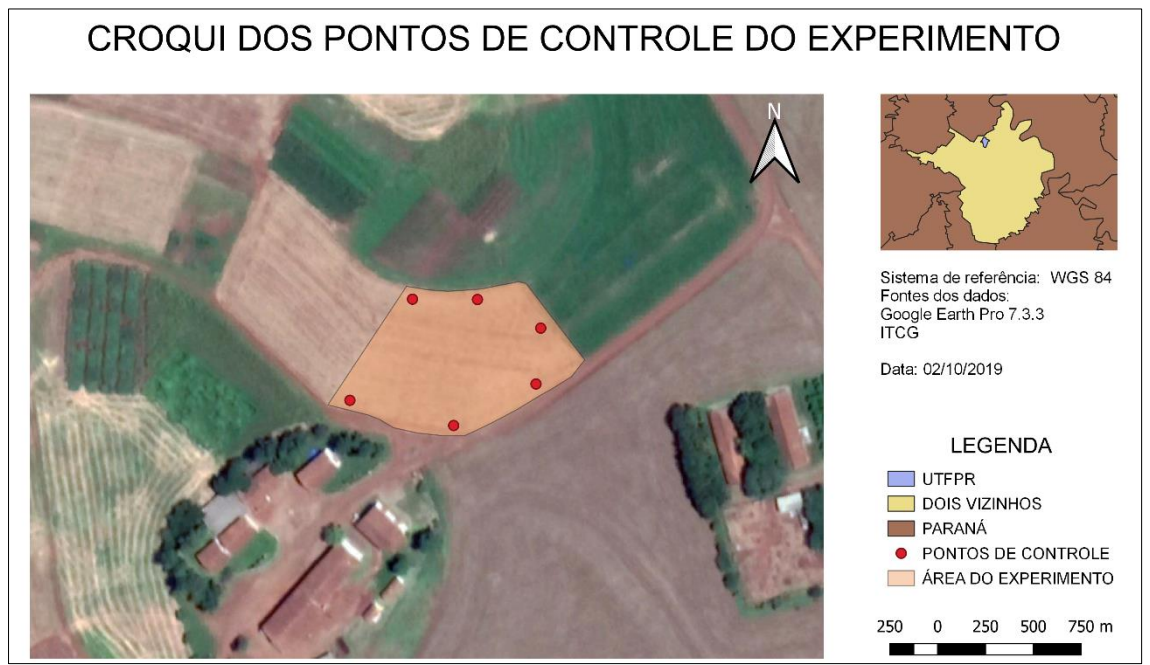

Figura 4: Pontos de controle do experimento. Fonte: o Autor (2019).

Para ser possível a identificação dos pontos de controle na imagem, foram construídos alvos em EVA nas cores amarelo e preto com dimensões de 30x30 cm (Figura 5).

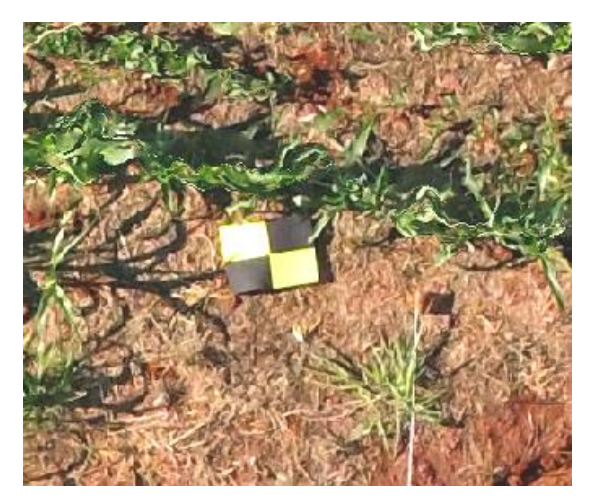

Figura 5: alvo utilizado para identificação dos pontos de controle. Fonte: o Autor (2021).

Para a determinação das coordenadas dos pontos de controle, foi utilizado os receptores GNSS da marca TechGeo modelo GRT-A<sup>BT</sup> (Figura 6), no qual possui uma frequência de onda portadora L1, rastreando o sinal da constelação GPS, com uma precisão nominal de 5mm (horizontal e vertical).

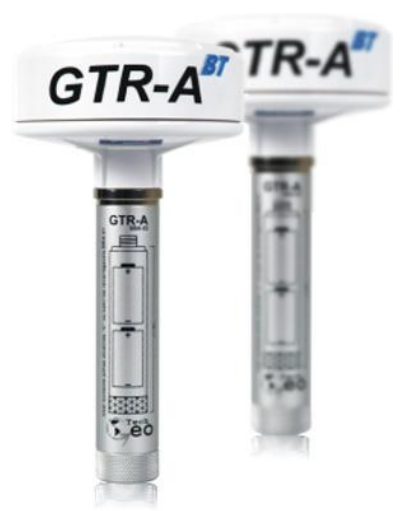

Figura 6: Receptor GNSS da marca TechGeo modelo GRTA-BT utilizado no levantamento. Fonte: Tech Geo (2015).

Para o levantamento das coordenadas um dos receptores estava sobre o marco geodésico localizado na fazenda experimental da UTFPR -DV, sendo o mesmo denominado como BASE, e o outro utilizado para a coleta dos pontos a campo (ROVER). O método de posicionamento empregado foi o relativo estático, ficando por 25 minutos em cada ponto.

#### 4.6 PROCESSAMENTO E PRODUTOS GERADOS

Após o voo, foi realizado o processamento das imagens para obtenção do ortofotomosaico, pelo programa *Agisoft Metashape v 1.7.2* com a licença de 30 dias fornecido pelo fabricante.

O primeiro passo para o processamento dos dados foi a importação do conjunto de imagens obtidas a campo, onde se fez uma pré-seleção das fotos, excluindo as que possuíram algum tipo de imperfeição (borradas ou cortadas). Em seguida foi realizado o processo de conversão do sistema de coordenadas de WGS 84 para SIRGAS 2000 UTM 22S, pois o mesmo é o sistema de coordenadas oficial do Brasil, definido pelo IBGE. Posteriormente, se deu início

ao procedimento de alinhamento das imagens, onde o programa reconhece pontos iguais em diferentes imagens, fazendo com que ocorra uma redistribuição das mesmas através destes pontos, gerando ao final do procedimento o primeiro produto, a nuvem esparsa de pontos (Figura 7).

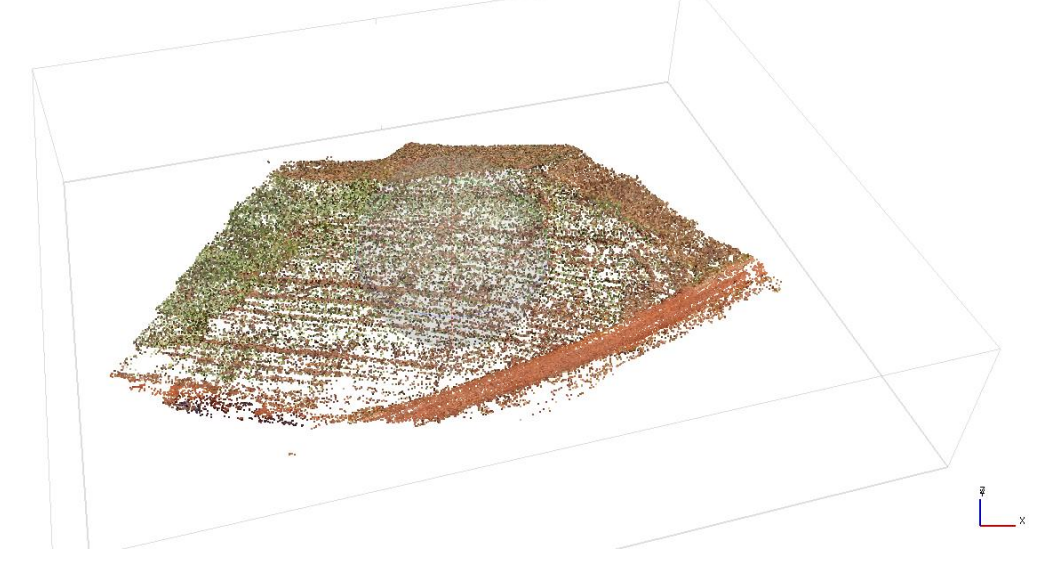

Figura 7: Nuvem esparsa de pontos gerada através do alinhamento das imagens. Fonte: o Autor (2021).

A fim de realizar uma otimização deste processamento, se realizou a inserção dos pontos de controle no programa, através das marcações com os alvos encontrados nas imagens (Figura 8). Esta etapa é responsável pela calibração e correção de informações relacionadas a câmera. Para facilitar este processo, se filtrava as imagens em que o ponto de controle se encontrava, em seguida o ponto era deslocado para o centro do alvo da imagem, este processo foi realizado para os 6 pontos estabelecidos na área.

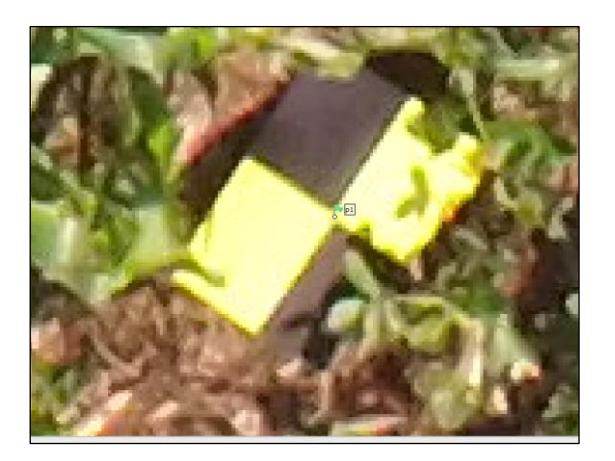

Figura 8: Inserção dos pontos de controle nos alvos. Fonte: o Autor (2021).

O próximo passo então, foi a formação da nuvem densa de pontos, onde se fez o processamento na opção com maior qualidade, dando um resultado mais polido para o projeto (Figura 9).

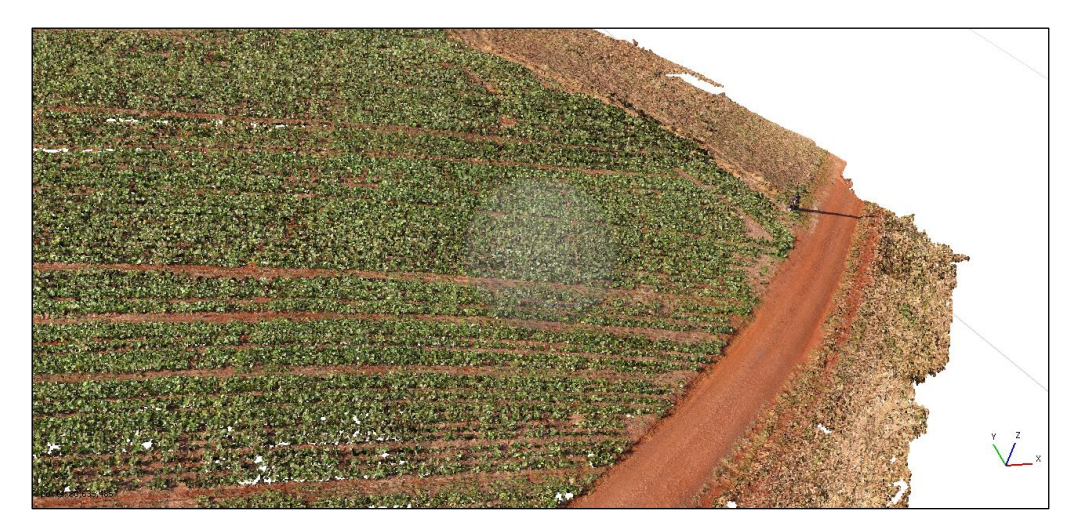

Figura 9: Geração da nuvem densa de pontos. Fonte: o Autor (2021).

Em seguida, após a geração da nuvem densa de pontos foi criado o MDE que significa Modelo Digital de Elevação (Figura 10), sendo sua construção necessária para a produção do ortomosaico.

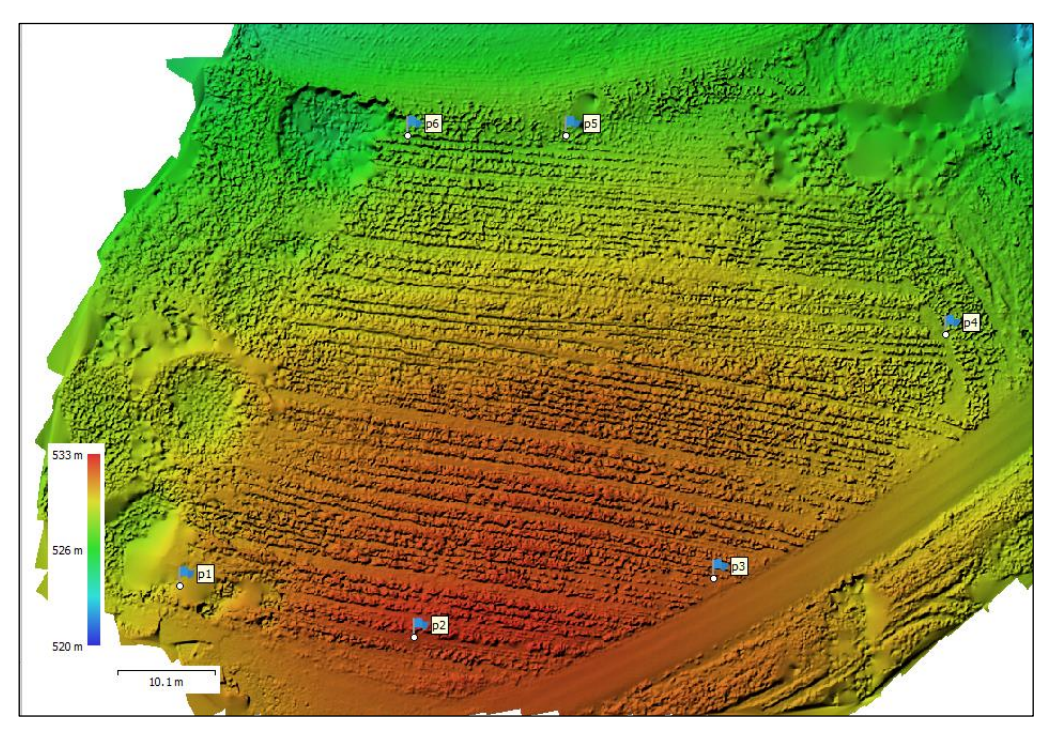

Figura 10: Modelo Digital de Elevação. Fonte: o Autor (2021).

Após a geração do MDE, foi construído o ortomosaico (Figura 11) na melhor qualidade que o programa oferece e exportado no formato .TIFF, mantendo suas informações de coordenadas para que o mesmo possa ser utilizado em ambiente SIG (Sistema de Informação Geográfica) para as próximas análises.

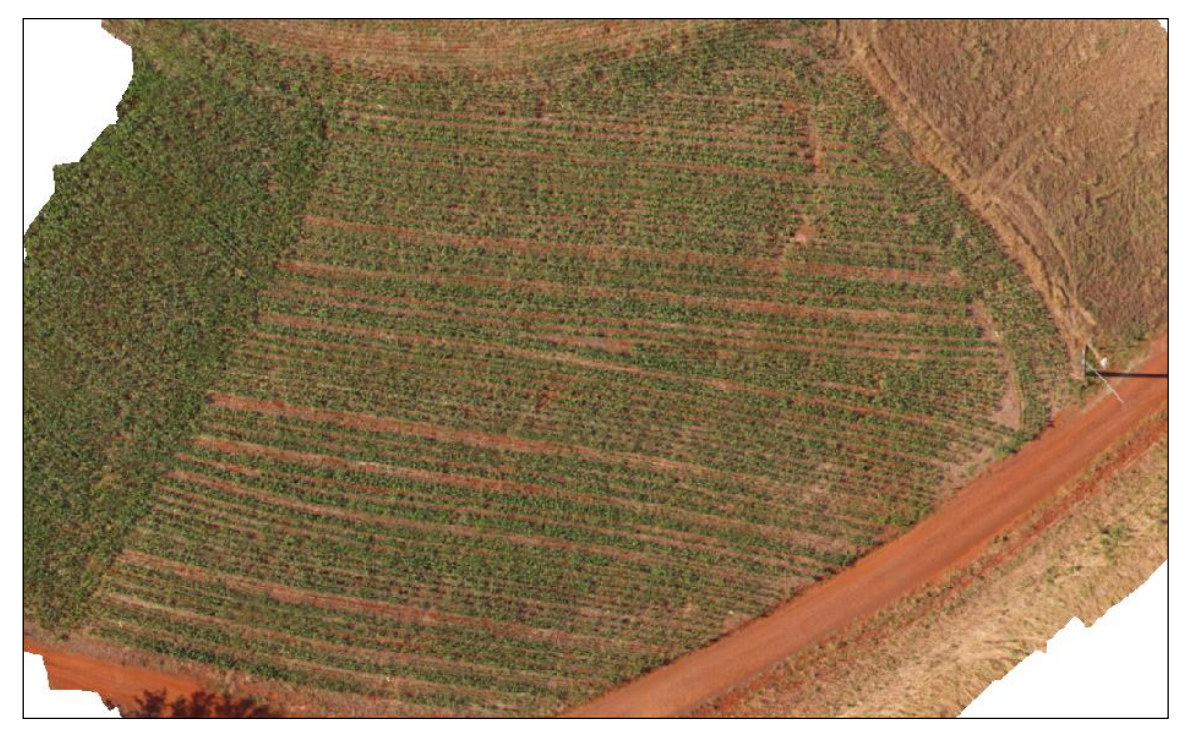

Figura 11: Ortomosaico gerado a partir do MDE. Fonte: o Autor (2021).

### 4.7 PROCESSAMENTO

Após a obtenção do ortomosaico, já devidamente georreferenciado, foi feito o uso do programa SIG QGIS 3.4.13 para a identificação das parcelas em meio a área (Figura 12).

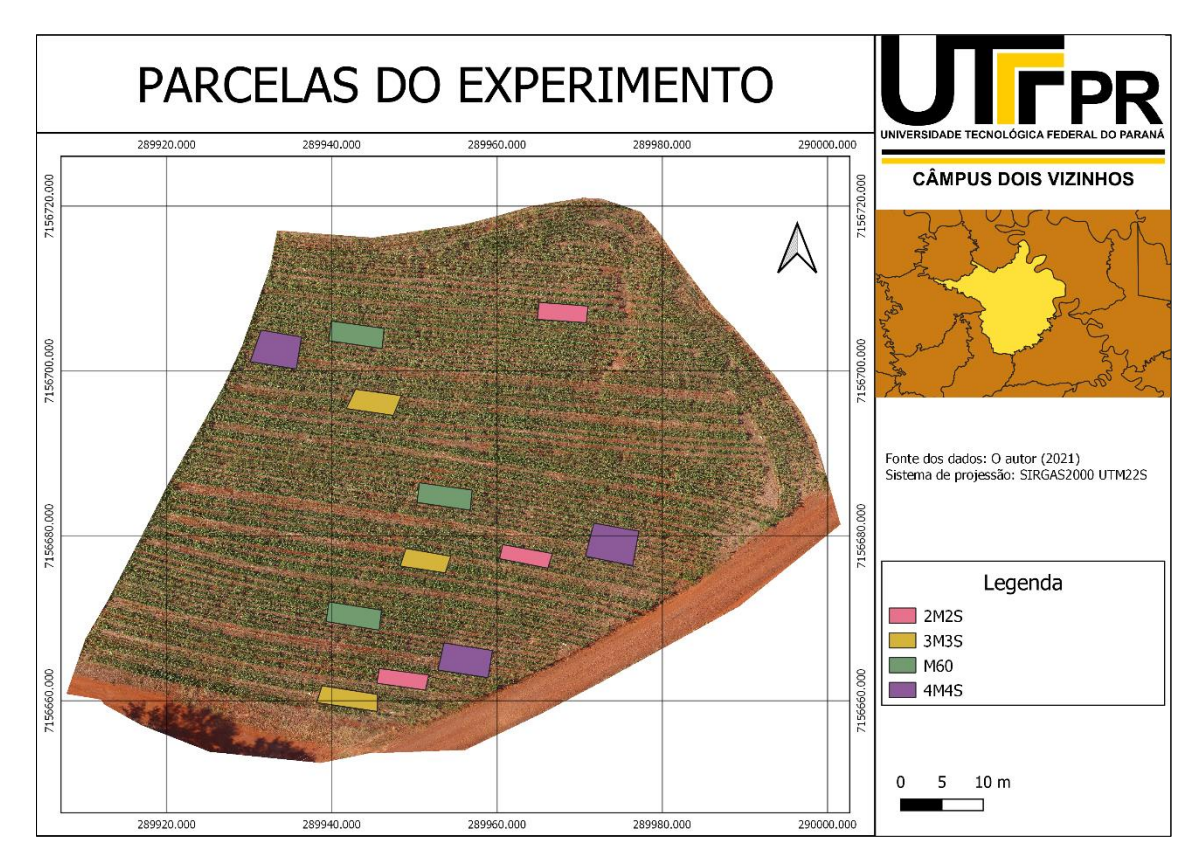

Figura 12: Parcelas do experimento. Fonte: o Autor (2021).

Com as parcelas já delimitadas, foi calculado a área de cada arranjo no

campo.

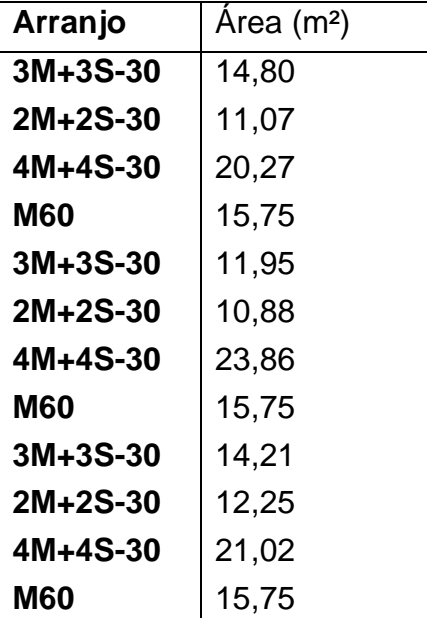

Tabela 1: área (m²) de cada arranjo e repetição. Fonte: o Autor (2021).

Em seguida, foi realizada a fotointerpretação da imagem e feita a contagem de plantas de milho e soja em cada parcela do experimento pelo ortomosaico (Figura 13). Os resultados obtidos foram transformados em planilha para posterior análise com o auxílio da calculadora de campo na tabela de atributos de cada *shapefile* criado de número de plantas e falha de plantio. Não se foi utilizado nesta etapa um *software* para esta contagem pelo fato de serem *softwares* proprietário.

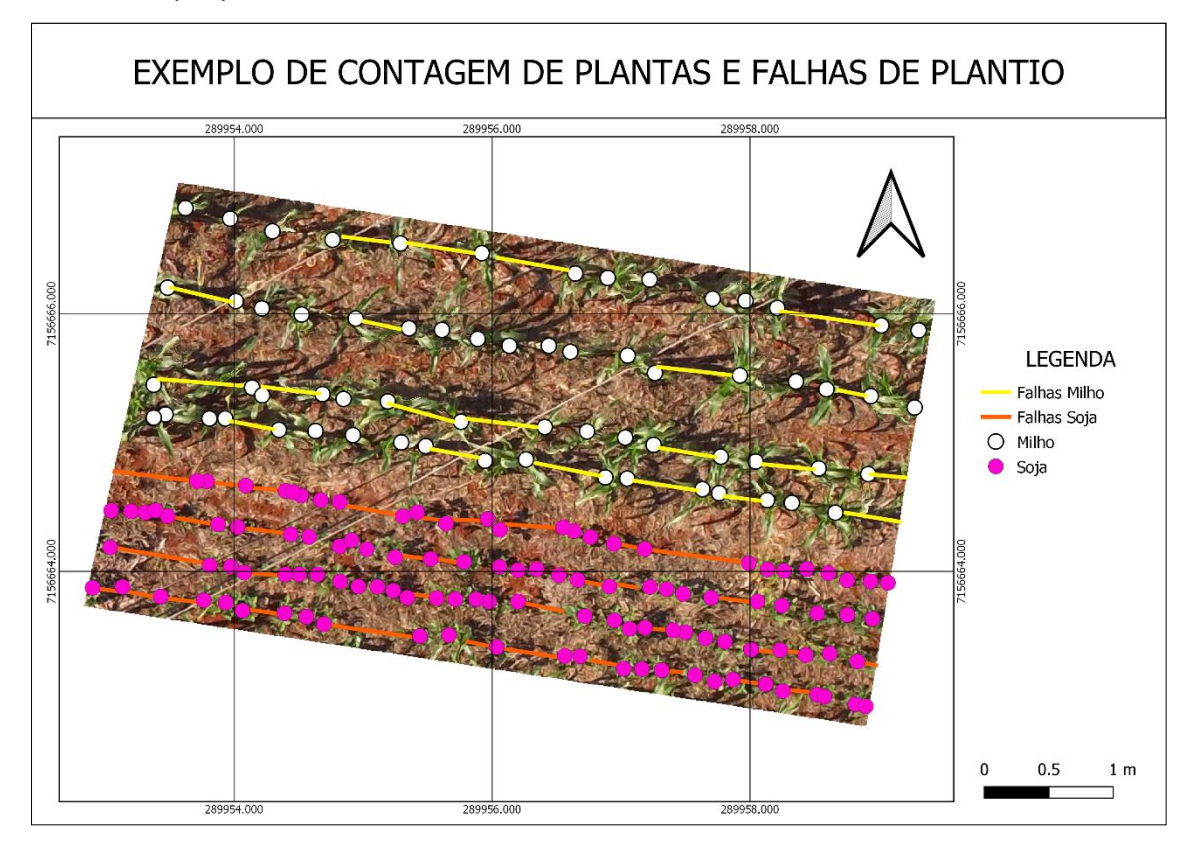

Figura 13: Contagem de plantas e falha de plantio. Fonte: o Autor (2021).

Em seguida, com o auxílio da calculadora raster, se realizou o cálculo dos índices COM, MPRI e ExG para os 4 arranjos. Para os índices MPRI e ExG, a fórmula utiliza somente as bandas RGB, porém para gerar o índice COM, primeiramente foi calculado os outros índices da fórmula, CIVE, VEG e ExG, para em seguida realizar o cálculo do mesmo.

Por fim, foi gerado com o auxílio da ferramenta "*Point Sampling tool*" o valor de refletância para o pixel que representa na foto a palha, solo exposto e planta respectivamente para cada índice calculado, a fim de observar o comportamento da mesma entre os índices e também em cada repetição. Para isto, se selecionou uma amostra de palha, solo exposto e planta para cada arranjo e em suas repetições e depois aplicado os 3 índices e coletado os resultados da reflectância em uma tabela.

Com os índices obtidos, se estimou a quantidade de área (em m²) de cada parcela que é ocupada por solo e planta, através de duas ferramentas. O "*r.recode*" é uma ferramenta que reclassifica uma camada raster a partir de um documento de texto onde foi determinado um valor inteiro (1 e 2) para cada intervalo específico, onde os intervalos que estariam com o valor 1 seriam considerados Solo e para o os intervalos que se encaixariam no valor 2 seriam considerados planta.

A ferramenta "reporta camada raster de valor único", retira os valores de área coberta por solo e planta da camada raster e reclassificada com os valores de 1 e 2 para cada índice, permitindo assim a obtenção da quantidade de área ocupada na imagem por solo e planta.

### **5 RESULTADOS E DISCUSSÃO**

O comparativo de desempenho será baseado através da fotointerpretação dos índices de vegetação e os respectivos dados obtidos.

## 5.1 PRODUÇÃO OBTIDA A CAMPO, ÁREA, NÚMERO DE PLANTAS E FALHAS DE PLANTIO

Com os resultados coletados a campo de matéria verde e os dados obtidos através das análises feitas no QGIS, se tem a tabela 2:

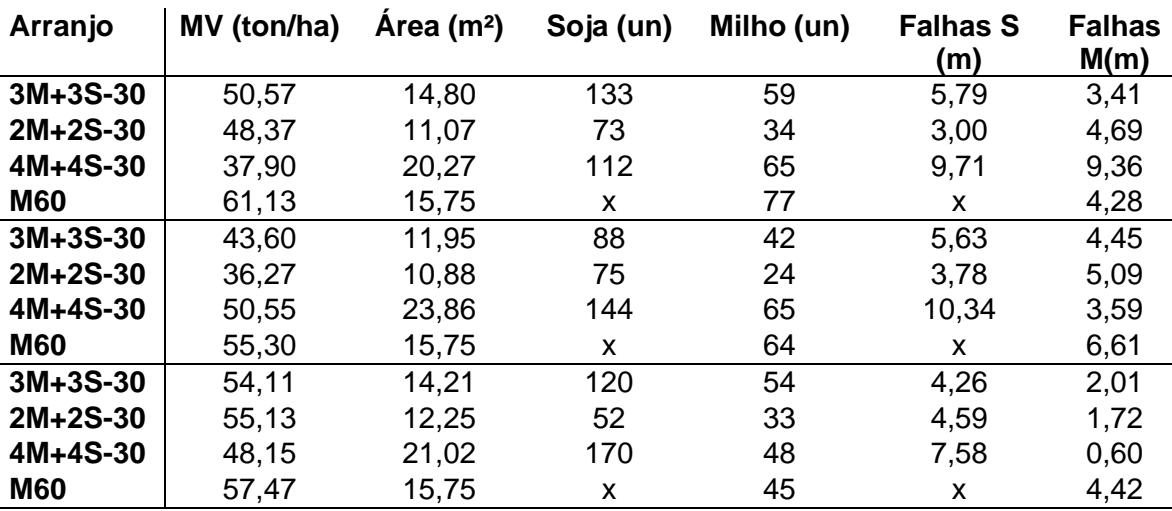

Tabela 2: Massa verde coletada a campo, área do arranjo, número de plantas de soja e milho e falhas na soja e milho.

Fonte: o Autor (2021).

A produção de biomassa verde (silagem) na região sul do Brasil segundo Vieira et al (2011), gira em torno de 40 a 50 ton/ha, indo de encontro com os dados obtidos a campo para os diferentes arranjos implantados. Tais resultados, estão relacionados a uma maior população de plantas por hectare e a tecnologia embarcada de resistência a ataques de pragas e doenças.

Ao observar a produção de massa verde obtida a campo nos arranjos, percebe-se que o cultivo de milho solteiro de 60 cm obteve a maior quantidade de biomassa nas três repetições, indo de encontro com o que Batista (2019) observou a campo em seu cultivo intercalar. O autor comenta que, ao adicionar a soja no cultivo intercalar para geração de silagem, a mesma não irá aumentar a quantidade de matéria verde acumulada, mas sim melhorar seus aspectos bromatológicos e nutricionais, por isso a produção de milho solteiro ainda produz a maior quantidade de matéria verde.

Na primeira repetição do arranjo 3M+3S, se observa uma boa produtividade matéria verde mesmo com a soja em consórcio, o que decresce na segunda repetição, chegando a um valor de 43,6 ton/ha, mas ainda dentro da média regional. Ao observar a última repetição, observa-se um aumento significativo novamente na produção para 54,11 ton/ha, valor este acima da média regional (VIEIRA et al 2011). A produção de matéria verde média deste arranjo foi de 49,43 ton/ha, que pode ser explicada pela baixa taxa de falhas de

plantio, sendo o segundo arranjo intercalar com menor taxa de falhas de semeadura observada nas três repetições (média de 8,5 m).

Em relação ao arranjo 2M+2S, observou uma produção para a primeira repetição de 48,37 ton/ha, também se assemelhando ao que é obtido a campo pelos produtores. Na falha de plantio, se obteve um valor mais elevado para as duas repetições, influenciando no ganho da produção de matéria verde, que foi maior para a terceira repetição (57,47 ton/ha).

Para o arranjo 4M+4S, a produção de biomassa verde (37,9 ton/ha) para a primeira repetição foi a mais baixa observada entre os arranjos, isso se deve aos problemas observados com ataques de animais nesta parcela logo após o plantio, onde se obteve uma diminuição considerável no estande de plantas de soja principalmente, fator este observado nas falhas de plantio mensuradas através do QGIS. Para a segunda repetição, houve um aumento significativo de 33,38 % na produção de matéria verde, acompanhado também com a diminuição de falhas de plantio para as linhas de milho e um aumento para as linhas de soja, fator este que não interferiu na contagem de plantas, por conta de algumas falhas serem longas, a linha possuía uma boa densidade de plantas, aumentando o número de plantas observadas em relação a primeira repetição. Para a última repetição, se observou uma redução novamente de 2,4 ton/ha, já as falhas de plantio na linha do milho e soja foram menores do que as observadas nas primeiras repetições.

Observa-se então que dentre os arranjos de milho avaliados, o que mais se sobressaiu foi o arranjo que conta com três linhas de milho e 3 linhas de soja, que alcançou uma produção média ao final do ciclo de 49,43 ton/ha, sendo a configuração mais ideal para se utilizar em lavouras comerciais. Conforme Batista (2019) comenta, o arranjo garante um bom desenvolvimento das plantas de milho, juntamente com as 3 linhas de soja, garantindo uma boa incidência de luz solar, sem que o milho acabe atrapalhando a soja na captação de luminosidade do ambiente.

## 5.2 PORCENTAGEM DE FALHAS

A mensuração dos metros lineares das falhas de milho e soja foi feito no software QGIS através do ortofotomosaicos. As linhas de plantio podem ser vistas na Figura 14.

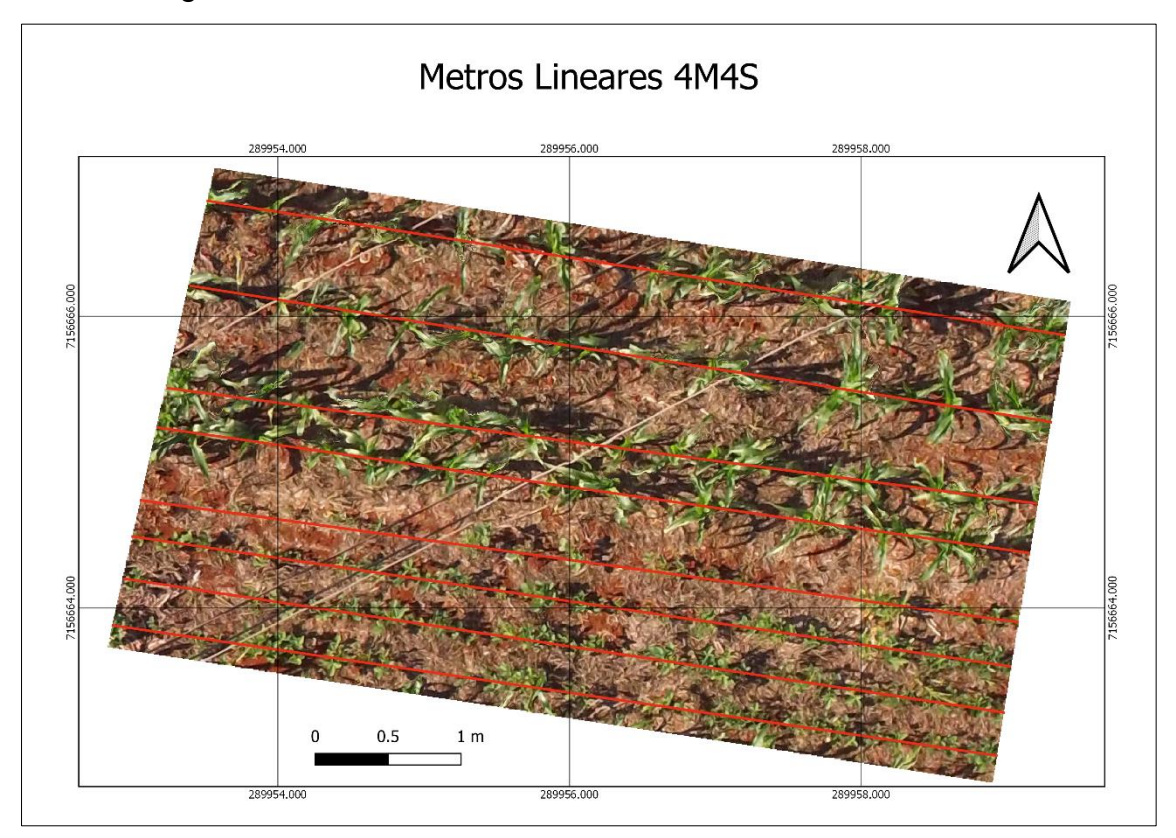

Figura 14 : Mensuração dos metros lineares das linhas de plantio de milho e soja. Fonte: o Autor (2021).

A porcentagem de falhas nas linhas de milho e soja podem ser analisadas na tabela 3.

| Arranjo        | Linha <sub>S</sub> | Linha M | <b>Falhas S</b> | Falhas M | % Falhas S | %Falhas M |  |
|----------------|--------------------|---------|-----------------|----------|------------|-----------|--|
| $3M + 3S - 30$ | 21,69              | 20,66   | 5,79            | 3,41     | 26,67      | 16,52     |  |
| $2M+2S-30$     | 11,91              | 11,98   | 3,00            | 4,69     | 25,21      | 39,11     |  |
| $4M+4S-30$     | 24,37              | 23,95   | 9,71            | 9,36     | 39,83      | 39,09     |  |
| <b>M60</b>     | x                  | 31,50   | X               | 4,28     | X          | 13,59     |  |
| $3M + 3S - 30$ | 16,49              | 16,44   | 5,63            | 4,45     | 34,12      | 27,08     |  |
| $2M+2S-30$     | 11,92              | 12,05   | 3,78            | 5,09     | 31,73      | 42,22     |  |
| $4M+4S-30$     | 23,08              | 22,46   | 10,34           | 3,59     | 44,79      | 16,00     |  |
| <b>M60</b>     | x                  | 25,30   | X               | 6,61     | X          | 26,13     |  |
| $3M + 3S - 30$ | 17,00              | 17,19   | 4,26            | 2,01     | 25,05      | 11,66     |  |
| $2M+2S-30$     | 11,83              | 11,81   | 4,59            | 1,72     | 38,83      | 14,59     |  |
| $4M+4S-30$     | 22,04              | 20,54   | 7,58            | 0,60     | 34,41      | 2,94      |  |
| <b>M60</b>     | x                  | 25,23   | X               | 4,42     | X          | 17,52     |  |

**Tabela 3:** Metros lineares da linha de plantio de milho e soja e suas falhas, e porcentagem de falhas.

Fonte: o Autor (2021).

Os valores de falhas para a soja nas parcelas foram de cerca de 25,05% com o arranjo de 3M+3S, até valores de 44,79% de falhas encontrado no arranjo de 4M+4S. Com relação as falhas encontradas nas linhas de milho, a porcentagem mais alta encontrada foi no Arranjo 2M+2S com 42,22% de falhas, sendo reflexo deste arranjo a competição por luz entre o milho e a soja, o que faz com que o milho se sobressaia em altura, ocasionando a morte das plantas menores de soja. Reis (2020) em seu trabalho de verificação de falhas de plantio no cultivo da cana com imagens obtidas através de um RPA, observou valores de falhas de plantio entre 25 a 30%, e ainda comenta que estes valores podem variar de acordo com a altura de voo realizada, quanto mais baixo o voo, melhor será a precisão com os dados mensurados a campo. O menor percentual observado de falhas para o milho foi com arranjo de 4M4S, com um total de 2,94% de falhas nesta repetição. Se fosse realizado uma análise mais detalhada a campo, identificando *in loco* estas falhas, poderia se observar problemas com germinação, semeadura, ataque de pragas e doenças.

## 5.3 GERAÇÃO DOS ÍNDICES DE VEGETAÇÃO

Com o auxílio da ferramenta "*Raster Calculator*" foram gerados os índices MPRI, ExG e COM.

Os índices foram calculados para todas as áreas estudas com os arranjos. Para uma melhor visualização, a figura 15 está representada pelos três índices, em uma mesma parcela de estudo (4M4S), onde é possível observar o comportamento de cada índice em relação ao solo e planta (Figura 15).

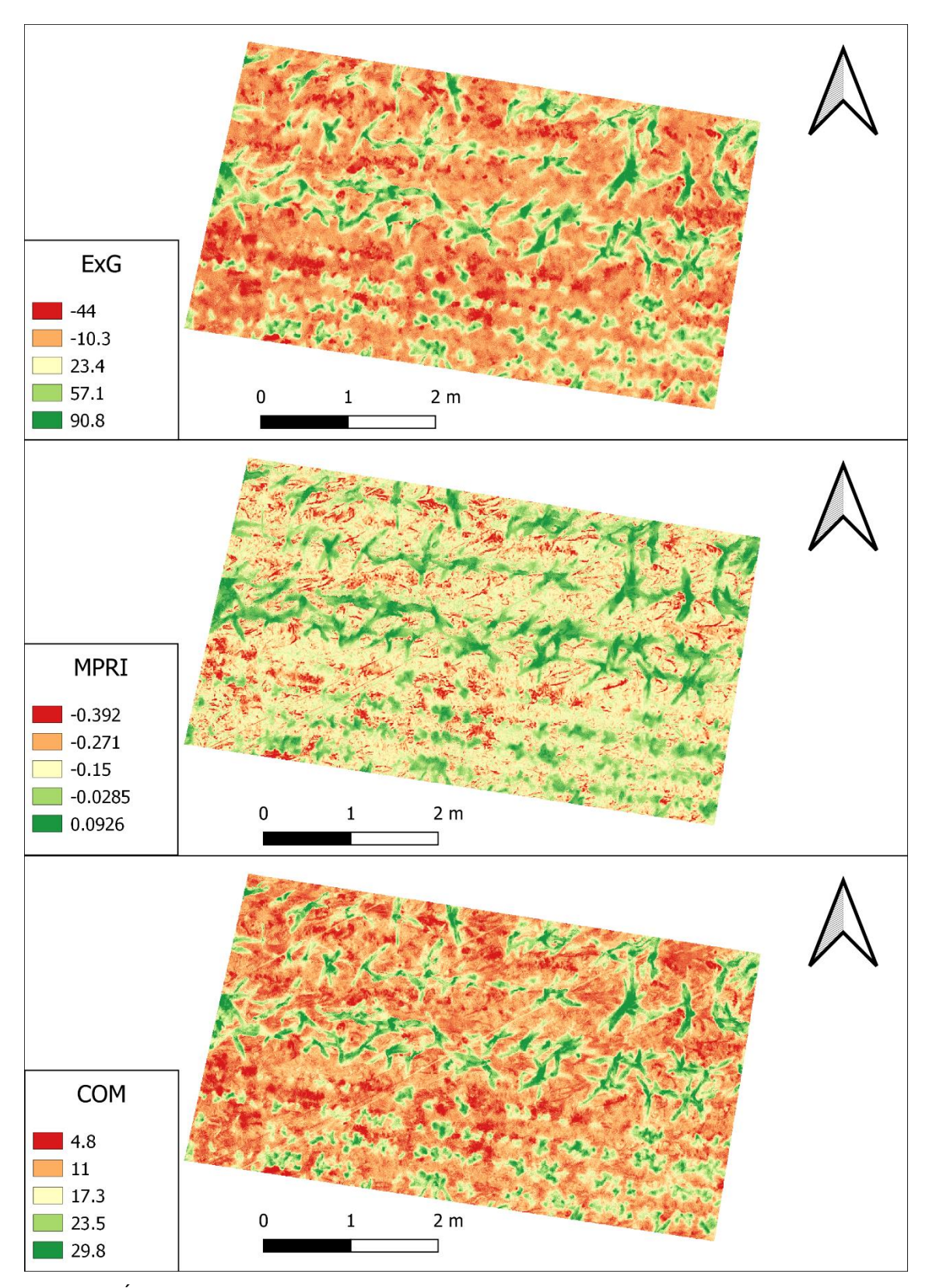

Figura 15: Índices ExG, MPRI e COM calculados. Fonte: o Autor (2021).

Ao observar o índice ExG, nota-se que o mesmo varia sua reflectância de -44 até 90.8, o mesmo consegue delimitar com facilidade o que é solo e planta, porém, não foi possível identificar material vegetal morto, como no caso da palha (Figura 16).

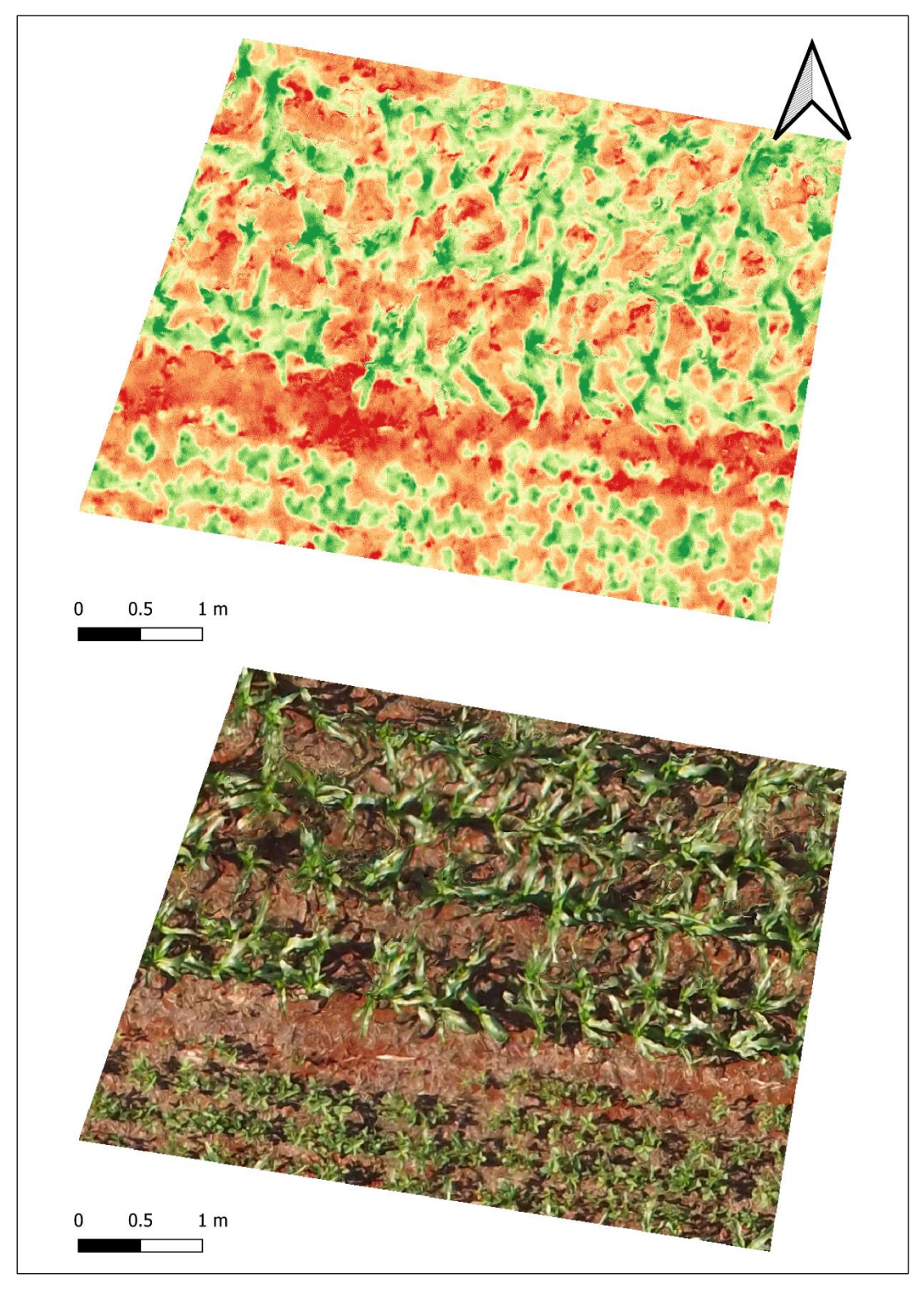

Figura 16: Comparação entre o índice ExG e a imagem real. Fonte: o Autor (2021).

Nota-se que o uso índice ExG, é mais recomendado para diferenciação do material inerte e material vegetal, não distinguindo muito bem a cobertura do solo, delimitando somente as zonas de interesse da planta conforme explicam Silva et al. (2019).

Levando em conta a qualidade na observação do material vegetal associada com o baixo custo envolvido pelo sensor ser somente RGB, o índice obtido cumpre com o seu papel de identificar com exatidão as plantas nos arranjos de soja e milho.

O índice MPRI por sua vez, possui um resultado um pouco diferente do que o ExG, onde o mesmo consegue identificar partes do solo que possuem realmente palhada, de partes com solo exposto e variando a reflectância neste processamento de -0.392 a 0.0926 (Figura 17).

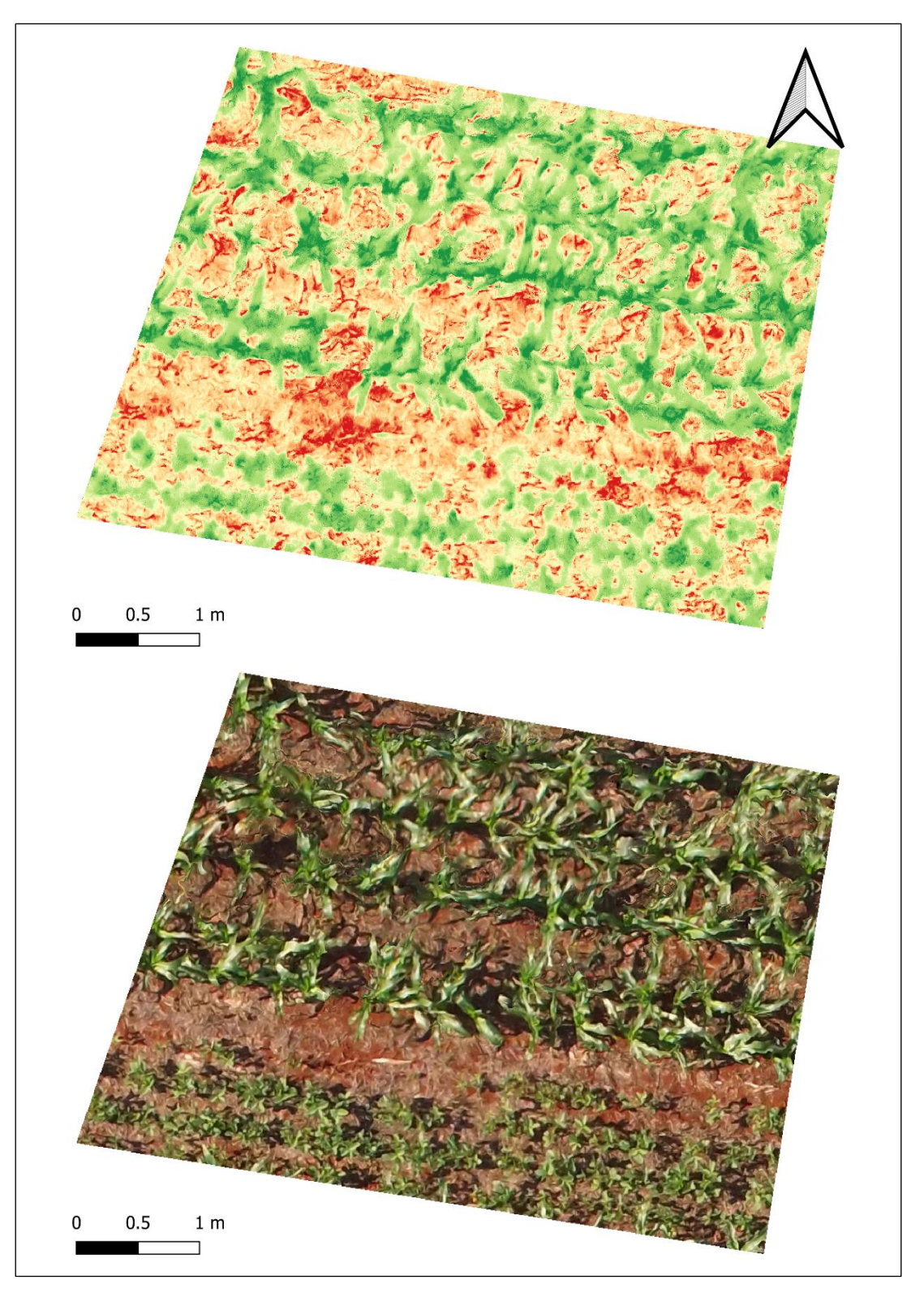

Figura 17: Comparação entre o índice MPRI e a imagem real. Fonte: o Autor (2021).

Um dos limitantes para se utilizar este índice, é a confusão que o mesmo faz com matérias inertes como palha mais grossa, onde considera como se este material fosse uma planta, ficando na coloração mais verde ao invés de amarelo ou laranja, dependendo do ortomosaico e das condições do terreno, este detalhe pode se evidenciar mais durante o processamento (Figura 18).

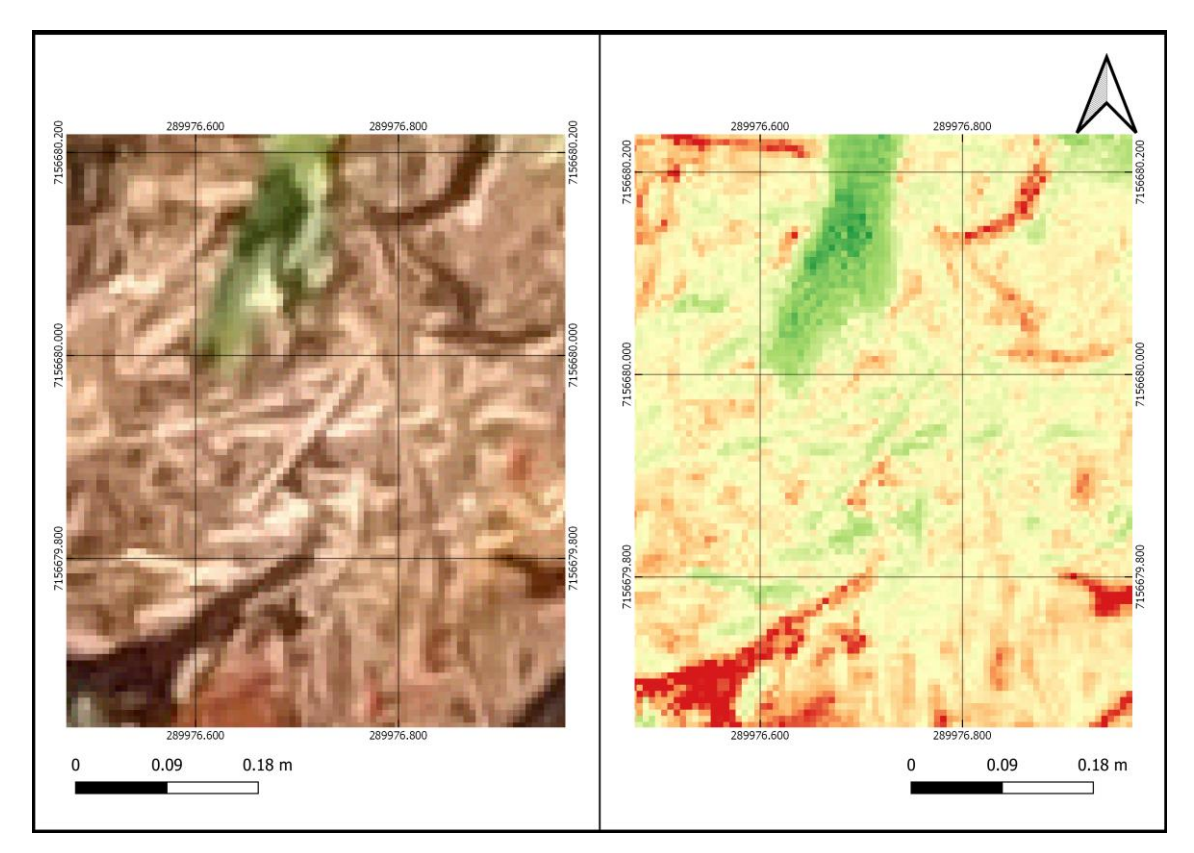

Figura 18: Indice MPRI indicando uma área de palha como vegetação. Fonte: o Autor (2021).

O índice COM, também se mostrou viável para a identificação das plantas e o solo nos arranjos (Figura 19). Nota-se uma semelhança nos resultados com o do índice ExG, porém o índice COM realiza um contraste melhor sobre as partes que estariam com algum tipo de cobertura no solo, podendo ser observado com um pouco mais de nitidez do que com o índice ExG. Fica evidente também uma borda nas plantas mais clara, o que pode facilitar na identificação de daninhas e outras plantas mais pequenas em meio ao solo na entre linha.

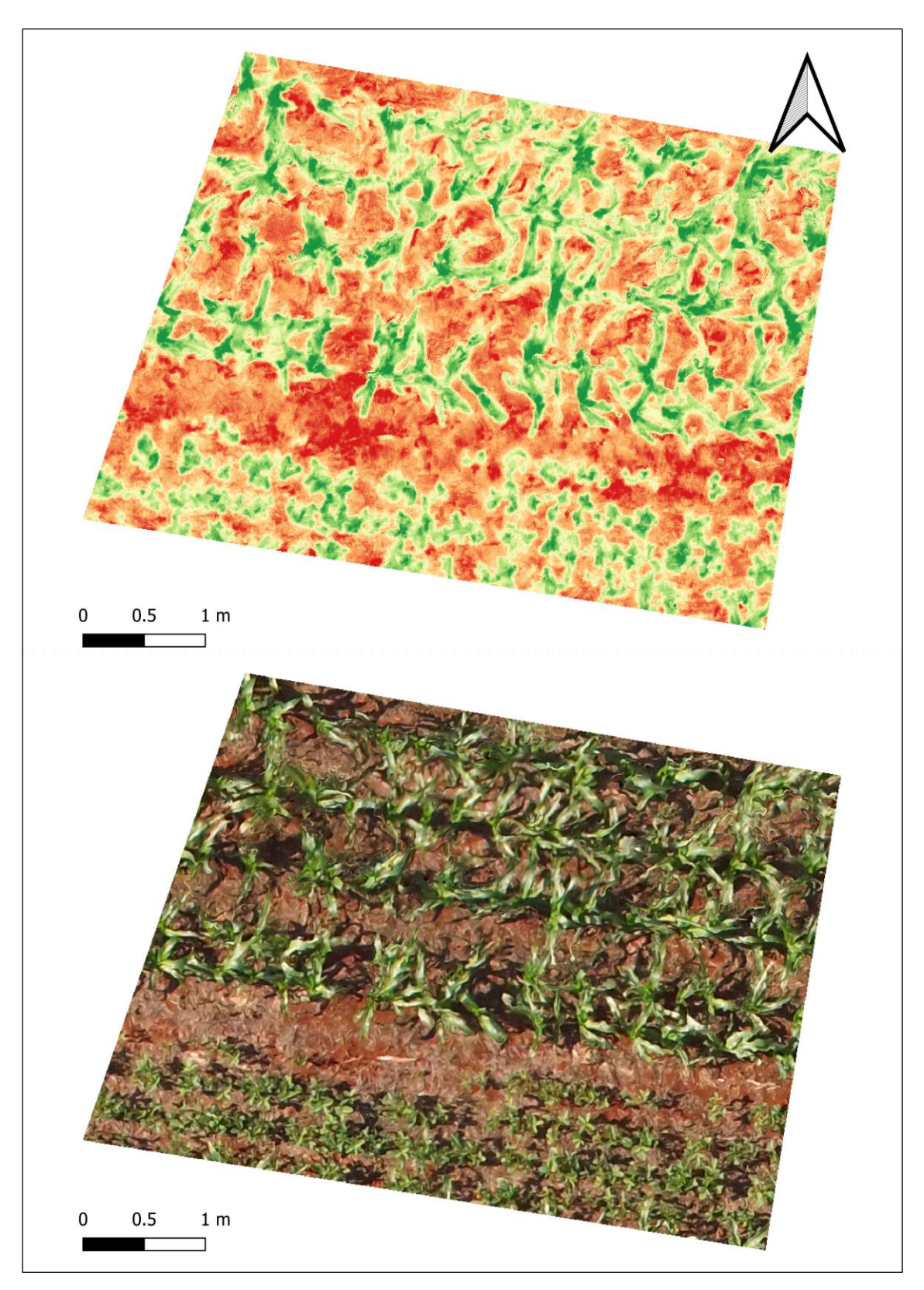

Figura 19: Comparação entre o índice COM e a imagem real. Fonte: o Autor (2021).

Ao analisar o comportamento destes índices nas áreas de interesse, se observou que ambos conseguem identificar bem o material vegetal presente em uma imagem (Figura 20). Para a observação somente da cobertura vegetal e o seu desenvolvimento, o índice ExG e o COM são mais recomendados, possibilitando boas interpretações do desenvolvimento do material vegetal.

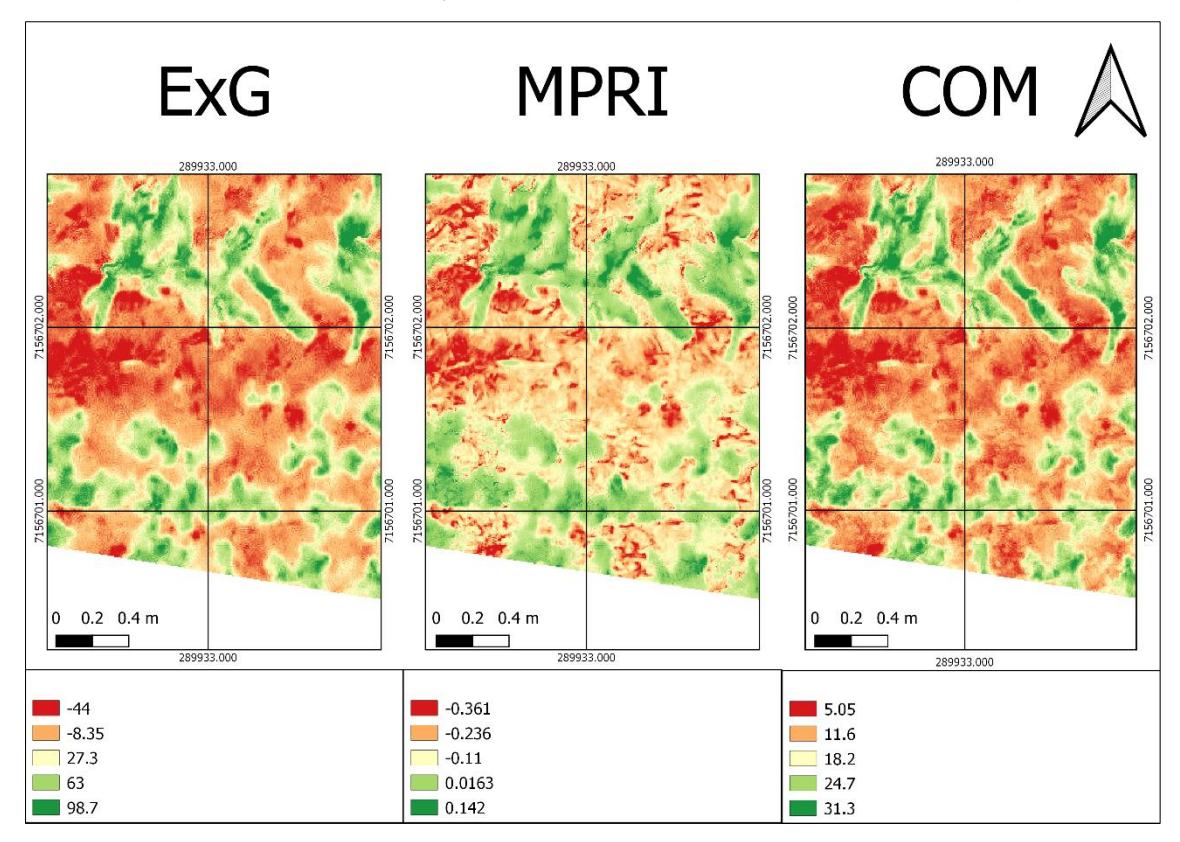

Figura 20: Diferença dos índices para uma mesma área. Fonte: o Autor (2021).

O índice MPRI indicou maior facilidade para identificar cobertura no solo. Sugere-se o MPRI para regiões onde o plantio direto é altamente difundido, pois o uso deste índice facilita a identificação de possíveis erosões na lavoura, solo exposto pelo uso de maquinário, cobertura morta e plantas daninhas após a colheita (LIMA; BERNARDI, 2019).

## 5.4 ANÁLISE DE REFLECTÂNCIA DOS ÍNDICES DE VEGETAÇÃO

Se realizou uma coleta de dados na imagem original sem os índices calculados de cada arranjo e em cada repetição, que consistia em: 1 ponto para solo exposto, 1 ponto para palha e 1 ponto onde se observava uma planta, e

realizado de maneira aleatória totalizando 12 pontos para o solo exposto, palha e planta (Figura 21).

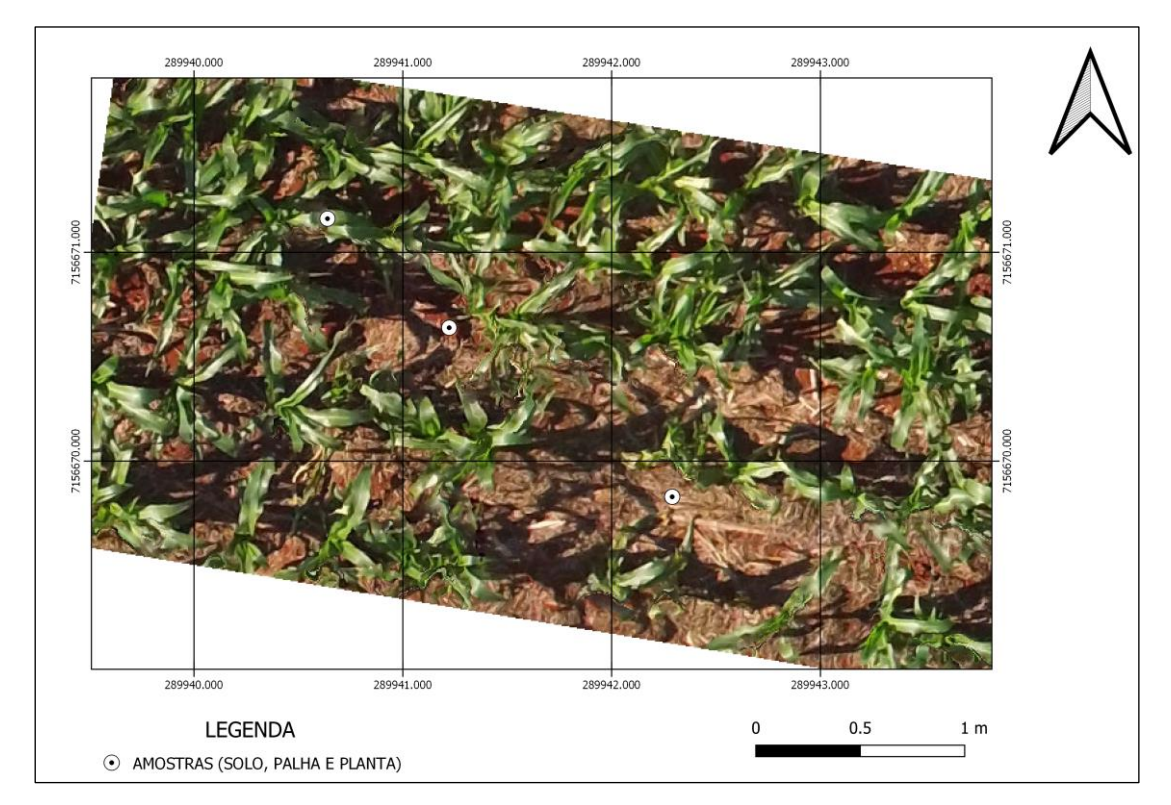

Figura 21: Exemplo de amostras retiradas em cada arranjo para solo exposto, palha e planta. Fonte: o Autor (2021).

Em seguida, se aplicou os índices ExG, MPRI e COM, e se retirou o valor da reflectância de cada pixel dos pontos com o auxílio da ferramenta "*Point Sampling tool*", mostrando assim como diferentes feições refletem de maneiras distintas. (Tabela 4)

| Arranjo                      | <b>ExG</b> |          |        | <b>MPRI</b> |         |        | <b>COM</b> |       |        |  |
|------------------------------|------------|----------|--------|-------------|---------|--------|------------|-------|--------|--|
|                              | Solo       | Palha    | Planta | Solo        | Palha   | Planta | Solo       | Palha | Planta |  |
| 3M+3S-30                     | -47        | $-23$    | 84     | $-0,35$     | $-0,15$ | 0,12   | 4,38       | 10,7  | 28,01  |  |
| 2M+2S-30                     | -31        | -18      | 223    | $-0,31$     | $-0,13$ | 0,14   | 6,88       | 11,87 | 52,61  |  |
| 4M+4S-30                     | -55        | 8        | 94     | $-0,37$     | $-0,15$ | 0,05   | 3,18       | 18,05 | 31,41  |  |
| <b>M60</b>                   | -70        | $-22$    | 49     | $-0,4$      | $-0,15$ | 0,02   | 0,6        | 11,06 | 24,45  |  |
| 3M+3S-30                     | -61        | $-15$    | 105    | $-0,37$     | $-0,14$ | 0,06   | 2,31       | 11,35 | 30,81  |  |
| 2M+2S-30                     | -42        | $-15$    | 134    | $-0,31$     | $-0,13$ | 0,13   | 5,76       | 12,32 | 35     |  |
| 4M+4S-30                     | -41        | $-12$    | 74     | $-0,3$      | $-0,16$ | 0,05   | 6,1        | 11,61 | 28,27  |  |
| M60                          | -71        | -11      | 70     | $-0,42$     | $-0,13$ | 0,03   | 4,28       | 13,65 | 37,94  |  |
| 3M+3S-30                     | -57        | $-25$    | 115    | $-0.38$     | $-0,14$ | 0,14   | 2,53       | 10,04 | 32,28  |  |
| 2M+2S-30                     | $-41$      | -9       | 121    | $-0,32$     | $-0,15$ | 0,17   | 5,75       | 12,23 | 33,3   |  |
| 4M+4S-30                     | -40        | -13      | 103    | $-0,33$     | $-0,17$ | 0,1    | 5,74       | 11,16 | 29,16  |  |
| <b>M60</b>                   | -48        | -3       | 132    | $-0,38$     | $-0,15$ | 0,07   | 0,25       | 12,36 | 28,11  |  |
| Média                        | $-50,33$   | $-13,17$ | 108,67 | $-0,35$     | $-0,14$ | 0,09   | 3,98       | 12,2  | 32,61  |  |
| <b>Desvio</b>                | 12,56      | 9,14     | 44,29  | 0,04        | 0,01    | 0,05   | 2,2        | 2,06  | 7,25   |  |
| $Fonta: \alpha$ Autor (2021) |            |          |        |             |         |        |            |       |        |  |

Tabela 4: Valores de reflectância dos pixels obtidos.

Fonte: o Autor (2021).

Para o índice ExG, as amostras do pixel representando o solo, obtiveram um valor médio de reflectância de -50,33 e desvio padrão de 12,56. Os valores para reflectância da palha variavam entre -25 a -3, e alcançaram um valor médio de -13,17 ± 9,14. Para a vegetação, se obteve valores entre 49 a 223, com um valor médio de 108,67 ± 44,29. Na figura 22 é possível analisar a reflectância dos pixels para o índice ExG.

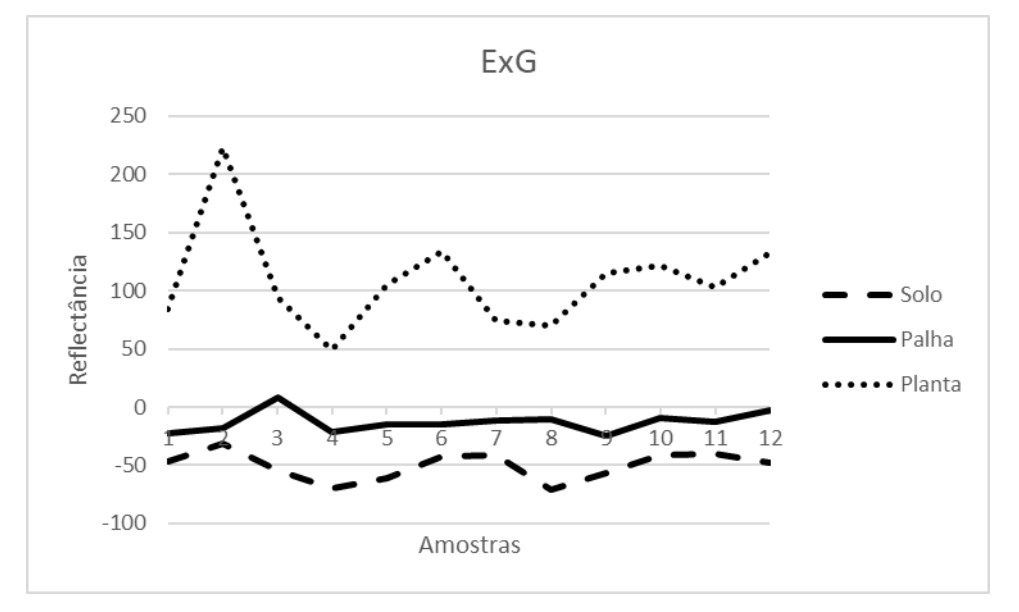

Figura 22: Reflectância dos pixels para o índice ExG. Fonte: o Autor (2021).

Ao analisar a reflectância do índice MPRI se obteve um valor médio por pixel amostrado de -0,35 para o solo, com um desvio padrão de ±0,04. Em relação a reflectância do pixel para a palha, o mesmo varia entre -0,17 e -0,13, sendo a média e o desvio padrão de -0,14 e ± 0,01 respectivamente. Os dados de reflectância das amostras para a planta variaram entre 0,02 e 0,17, com uma média de 0,09 de reflectância por pixel e desvio padrão de  $\pm$  0,05. Na figura 23 é possível analisar a reflectância dos pixels para o índice MPRI.

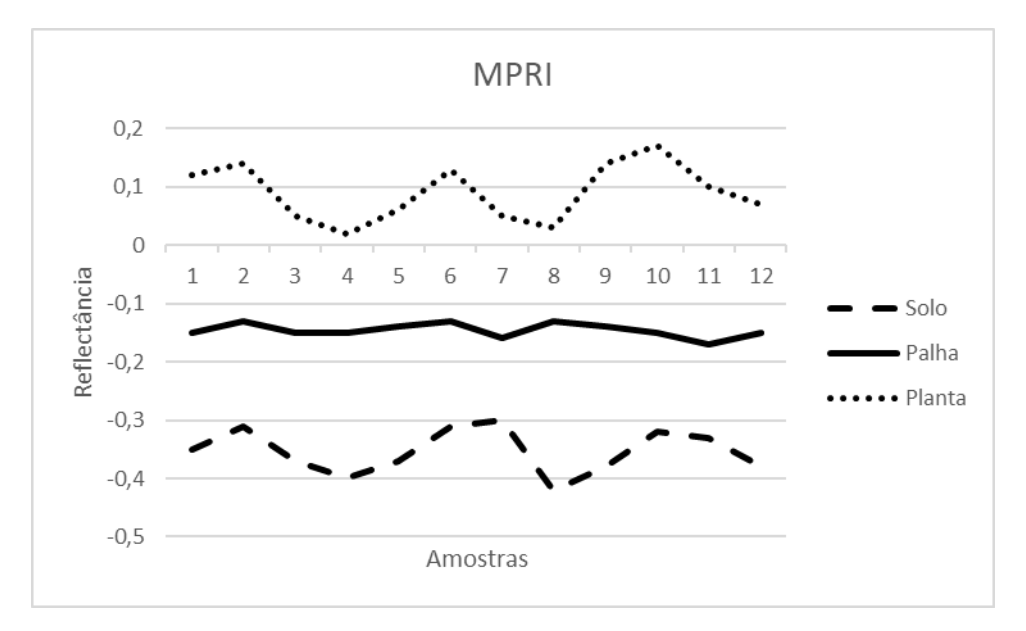

Figura 23: Reflectância dos pixels para o índice MPRI. Fonte: o Autor (2021).

No índice COM se obteve uma reflectância média de 3,98 para os pixels que representam o solo e desvio padrão de 2,2. Valores dos pixels obtidos para a palha possuem um valor médio de 12,2 de reflectância e desvio padrão de ±2,06. O valor médio que o índice classifica o pixel como vegetação é a reflectância com valor de 32,61 com desvio padrão de 7,25. Na figura 24 é possível analisar a reflectância dos pixels para o índice COM.

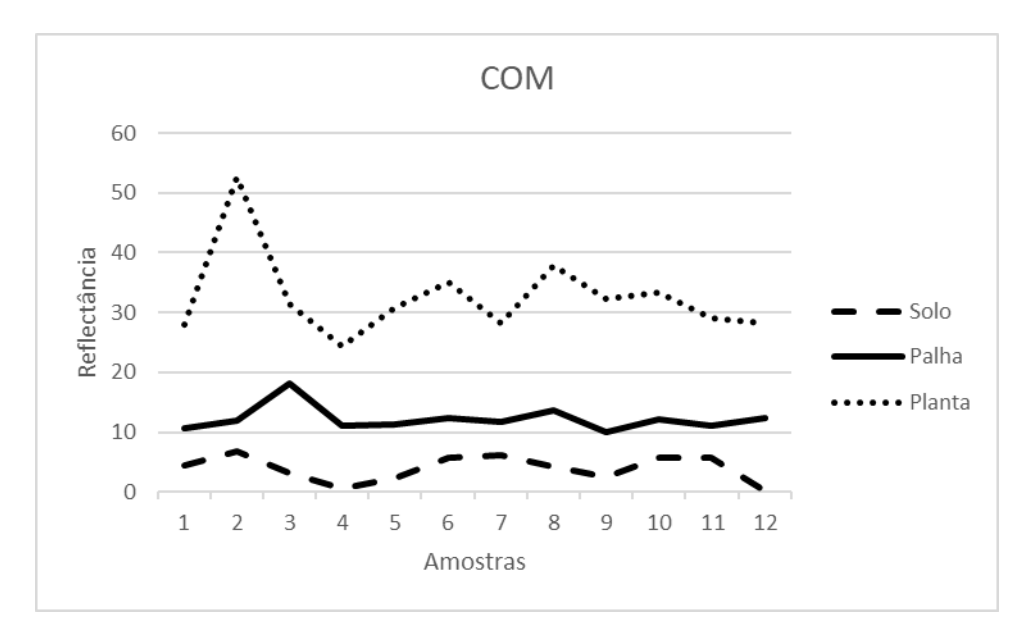

Figura 24: Reflectância dos pixels para o índice COM. Fonte: o Autor (2021).

Shimabukuro *et al.* (1998) ao analisar os valores de reflectância aparente dos componentes vegetação, solo e sombra e água no bioma Pantanal através do índice NDVI, comentam que cada pixel na imagem observada pode assumir qualquer valor dentro da escala de cinza dependendo da equação e bandas utilizadas para compor determinado índice. Este resultado então, explica a variação dos valores obtidos no presente trabalho entre os 3 índices para os mesmos pontos amostrais, onde os valores de reflectância dos pixels para os componentes (solo, palha e planta) observados para o ExG, MPRI e COM, ocorre pela composição de bandas e a fórmula utilizada para geração de cada índice.

Assim, o índice MPRI possui valor para pixels dentro de -1 a 1, porém não significa que na imagem observada contemplará todos estes valores como foi observado, onde informações variaram de -0,42 a 0,09 resultantes da iluminação no dia em que a foto foi obtida, abertura do sensor e possíveis sombreamentos durante o voo, sendo o mesmo válido para o índice ExG, que variou de -50,33 a 108,67 e para o índice COM os resultados encontrados foram entre 3,98 e 32,61.

## 5.5 RECLASSIFICAÇÃO POR INTERVALO DE VALORES DE PIXEL

Foi realizada uma reclassificação dos valores de pixel de cada arranjo a fim de se estimar o percentual de cobertura de solo e planta na imagem. Este processo se deu com o auxílio da ferramenta "r.recode", que consiste em um algoritmo presente na extensão GRASS 7.6.1 dentro do software QGIS 3.4.13 , onde a mesma reclassifica os valores obtidos de uma camada raster a partir de um documento de texto.

Primeiramente, se realizou a formatação de um documento de texto, indicando as classes e os valores para a geração do novo raster, separadas com o sinal (:). Neste caso se optou pela geração de somente duas classes, Classe 1 representando o solo e Classe 2 para representar as plantas. Para a classe solo, se considerou o valor mínimo de reflectância obtido para o solo e o valor máximo observado na palha, representando assim o intervalo que será classificado como solo (Figura 25).

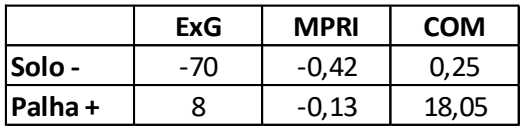

Figura 25: Valores de reflectância utilizados. Fonte: o Autor (2021).

Para a classe de planta, se utilizou o maior valor de palha observado e o maior valor de reflectância para a planta de cada índice (Figura 26).

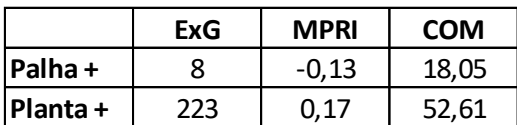

Figura 26: Valores de reflectância utilizados. Fonte: o Autor (2021).

Em seguida, todos estes valores foram colocados em um arquivo de texto (Figura 27), com uma sequência de número e ( : ), onde o primeiro número antes dos ( : ) representa o valor mínimo que a classe irá representar; o número após o segundo ( : ) representa o valor máximo que o algoritmo irá considerar como a determinada classe e por fim, após o terceiro ( : ) o número inteiro correspondente a classe.

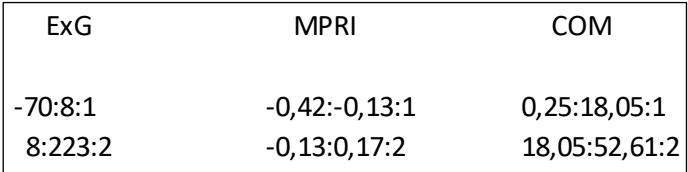

Figura 27: Documento de texto feito para cada índice. Fonte: o Autor (2021).

Após a operação, uma nova camada raster reclassificada somente com as duas classes informadas para todos os arranjos do experimento foi gerada (Figura 28).

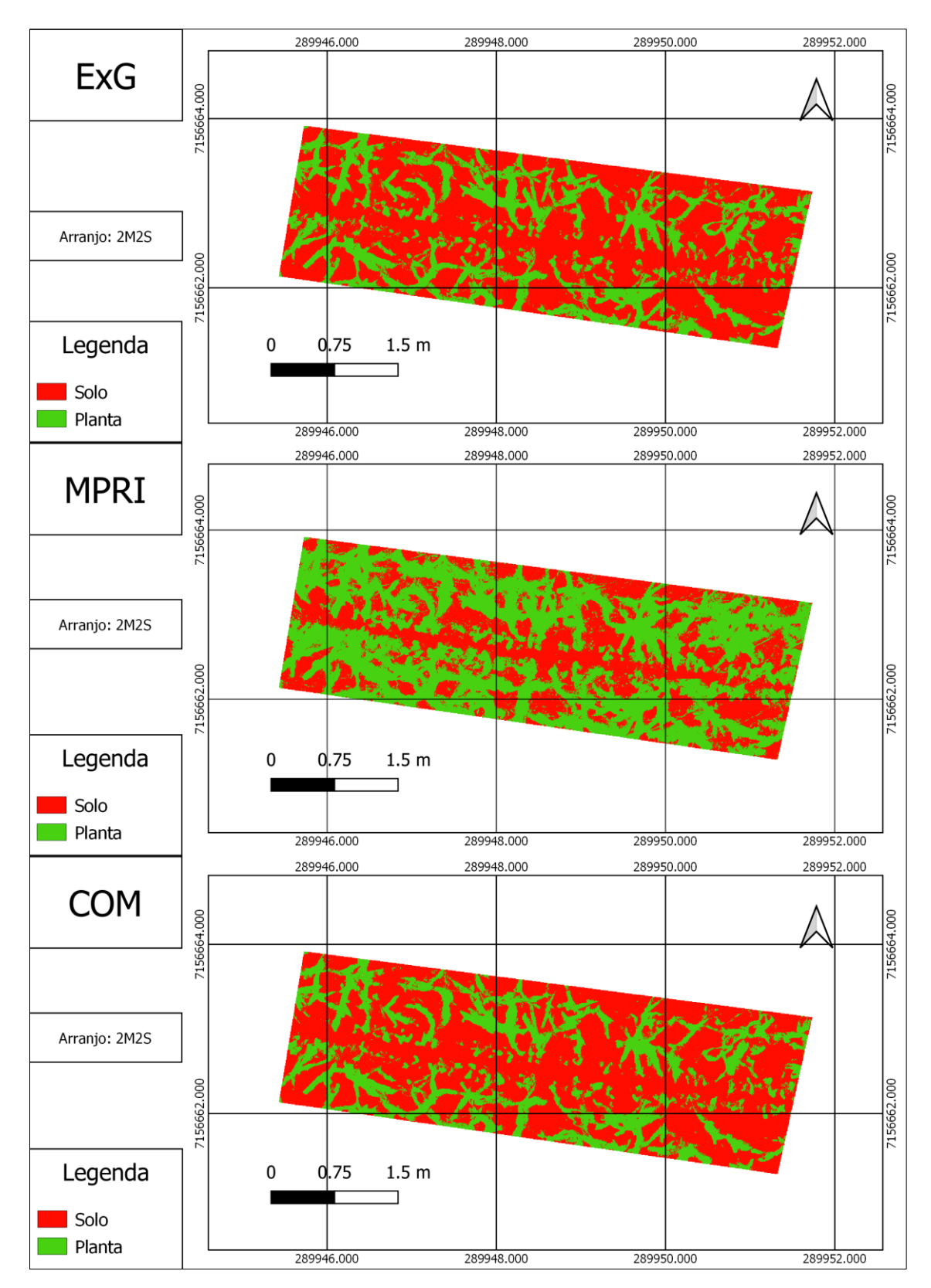

Figura 28: Resultado obtido após reclassificação para cada índice. Fonte: o Autor (2021).

Para o índice MPRI pode-se observar uma diferença mais acentuada na classificação quando comparado aos outros dois índices (Figura 29). Gianasi *et al*. (2015) explicam que estas variações na reclassificação dos índices, ocorrem, pois, cada índice considera o limite da planta e o início do solo em cada pixel.

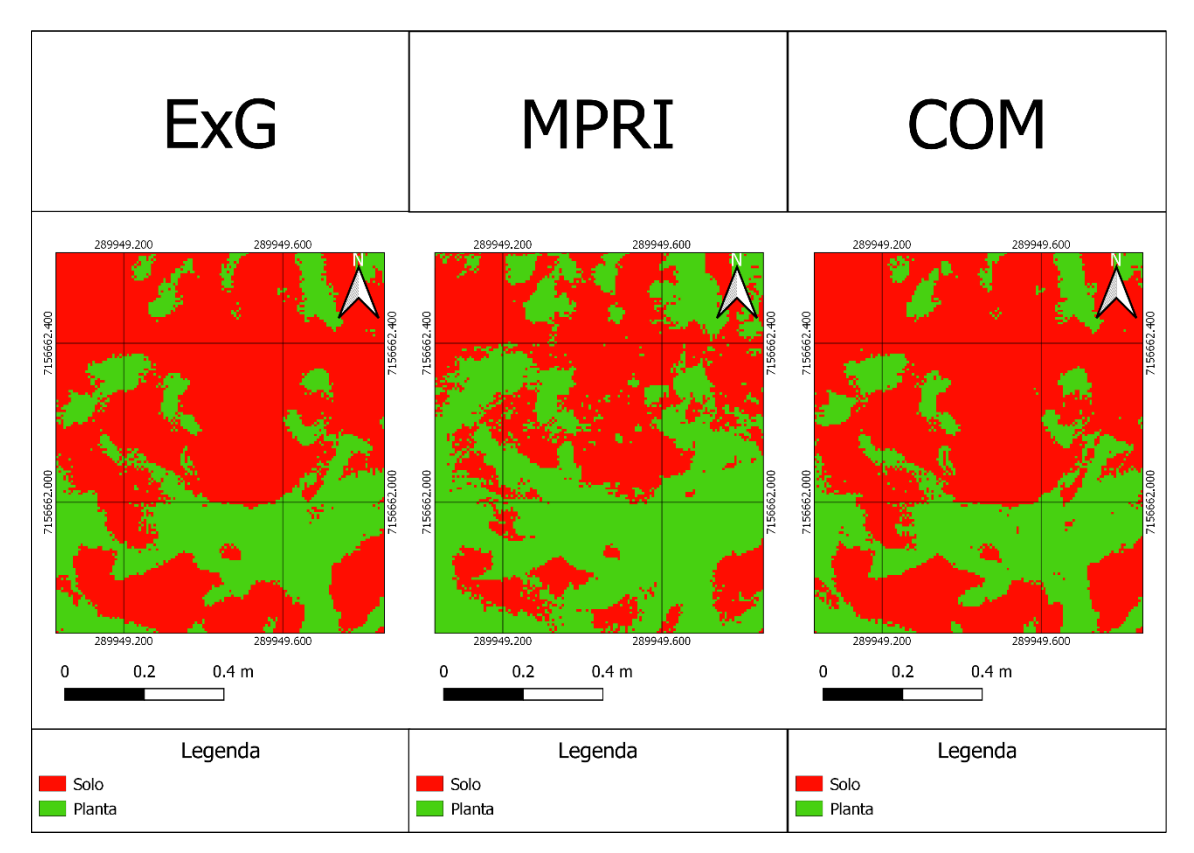

Figura 29: comportamento das classificações em um mesmo ponto para cada índice. Fonte: o Autor (2021).

Após a etapa de reclassificação dos índices para apenas duas classes, se realizou a estimativa de área ocupada por solo e vegetação em cada arranjo e repetição. Para este procedimento, se utilizou a ferramenta "reporta camada raster de valor único".

Obteve-se então, com a utilização desta ferramenta os dados relativos a área ocupada em m² por solo e planta para cada arranjo e índice, e gerou-se então através de cálculos no excel a porcentagem de ocupação de cada uma das classes (Tabela 5).

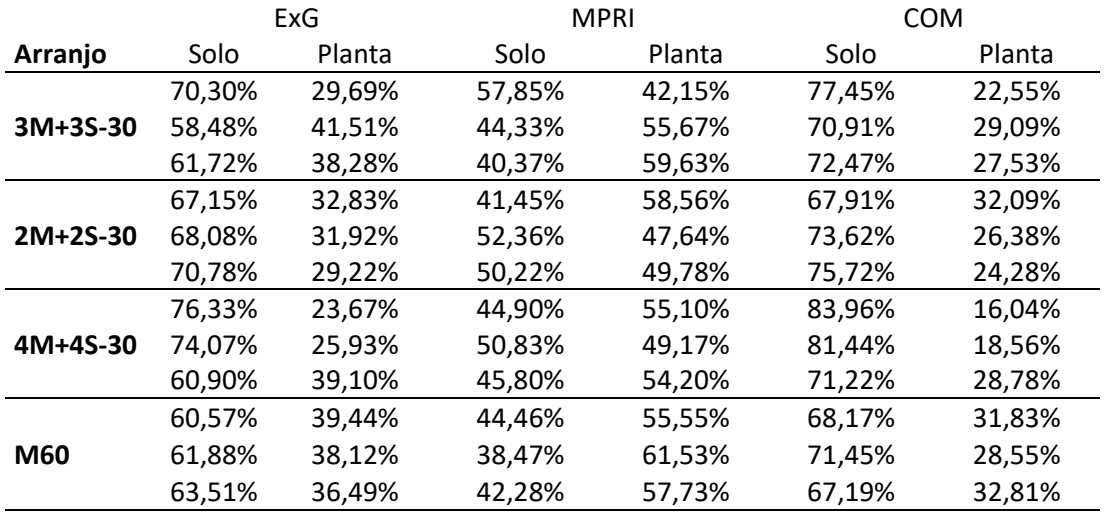

Tabela 5: Porcentagem de área ocupada por solo e planta. Fonte: o Autor (2021).

A reclassificação do índice ExG para o arranjo 3M+3S obteve um valor médio de solo exposto de 63,50% e vegetação de 36,50%. Para o índice MPRI se observou 52,49% de recobrimento vegetal, e 47,52 para solo exposto, enquanto para o índice COM, a reclassificação obteve um total de 26,39% de área vegetal contra 73,61 % de solo exposto.

Para o arranjo 2M+2S, o índice ExG indicou um recobrimento vegetal de 31,32% e 68,67% de solo exposto na área. A reclassificação do índice MPRI gerou uma área ocupada pela vegetação de 51,99% enquanto que para o índice COM, se observou apenas 26,39% da área com plantas.

O arranjo 4M+4S possui uma área ocupada pelas culturas de 29,56% com o índice ExG, 52,82% para o índice MPRI e 21,12% pelo índice COM. Observase que este arranjo obteve falhas de plantio mais acentuadas, observadas anteriormente neste trabalho.

Com o arranjo M60, se observou um recobrimento vegetal de 38,01% para o índice ExG, enquanto que para o índice MPRI, o resultado foi de 58,27 % de média entre as repetições. Para o índice COM o valor observado da área com vegetação foi de 31,06%.

Ao analisar a tabela, conclui-se que em todos os arranjos e repetições, se obteve um maior percentual de área coberta por vegetação através da reclassificação do índice MPRI, seguido do índice ExG e por último o índice COM.

Se observou uma diferença grande de área calculada dos índices ExG e COM para o MPRI, pois o MPRI identifica na maioria das vezes a palha como sendo planta. Na Figura 30 é possível visualizar esta diferença, sendo assim, este resultado de cobertura do solo é superestimado, ou seja, a reclassificação deste índice indica que há mais área vegetal do que realmente se tem no local.

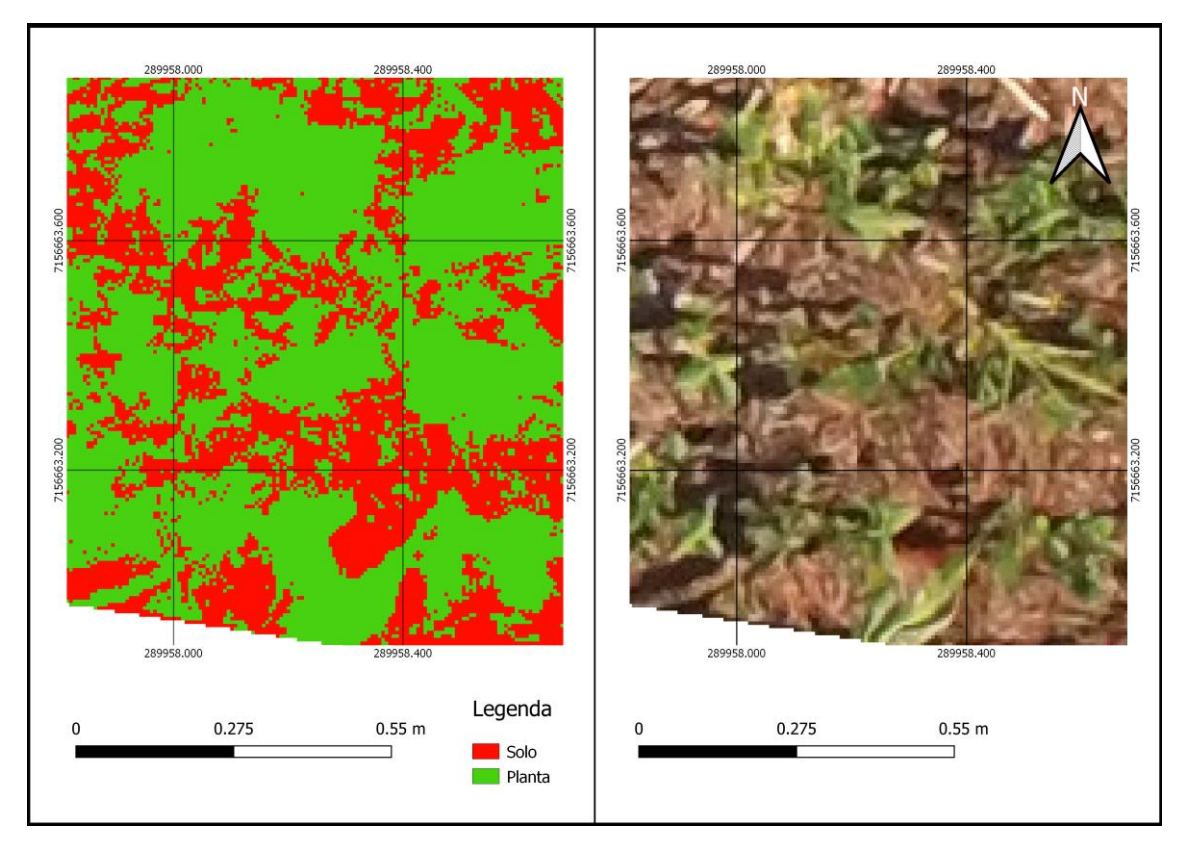

Figura 30: Reclassificação do índice MPRI, indicando vegetação. Fonte: o Autor (2021).

### **6 CONCLUSÃO**

Os valores observados de produção de matéria verde nos diferentes arranjos, vem de encontro com o que foi observado na contagem de plantas, falhas e estimativa de cobertura vegetal em ambiente SIG, sendo uma boa alternativa para identificar possíveis problemas na lavoura.

Os índices ExG, MPRI e COM possuem características próprias e que podem ser utilizadas de diferentes maneiras para se obter bons resultados a campo, sendo uma alternativa mais barata para se realizar uma análise e tomadas de decisão. Recomenda-se a utilização do índice MPRI quando se busca uma análise mais detalhada, analisando solos com presença ou não de palhada. Para análises somente de vegetação, os índices ExG e COM demonstram uma grande capacidade em destacar o material vegetal do solo.

A análise de reflectância dos índices vegetativos mostra que há diferenças entre amostras de um mesmo material, sendo que cada índice irá se comportar de uma determinada forma para um mesmo pixel.

A estimativa da porcentagem de área coberta com solo e planta através da reclassificação por intervalo de pixels se mostrou promissora para os índices de vegetação, porém seria necessário análises mais técnicas para gerar dados satisfatórios, o que não foi possível durante o desenvolvimento deste trabalho.

#### **REFERÊNCIAS BIBLIOGRÁFICAS**

ALVARES, C. A.; STAPE, J. L.; SENTELHAS, P. C.; GONÇALVES, J. L. M.; SPAROVEK, G. **Köppen's climate classification map for Brazil. 2013**. Stuttgart, Alemanha: Meteorologische Zeitschrift, v.22, p.711-728.

AVANTAGRO. **Drones na Agricultura: Tudo sobre o planejamento de voo para mapeamento agrícola. 2018**. Disponível em: <http://avantagro.com.br/dronesagricultura-planejamento-do-voo/>. Acesso em: 09 nov 2019.

BATISTA, Vanderson Vieira. **Cultivo consorciado de milho e soja.** 2019. 60 f. Dissertação (Mestrado) - Curso de Agronomia, Universidade Tecnológica Federal do Paraná, Dois Vizinhos - Pr, 2019. Disponível em: <http://repositorio.utfpr.edu.br/jspui/bitstream/1/4391/1/DV\_PPGSIS\_M\_Batista %2C%20Vanderson%20Vieira\_2019.pdf>. Acesso em: 02 nov. 2019.

BAGHDADI, A.; HALIM, R.A.; OTHMAN, R.; YUSOF, M.M.; ATASHGAHI, A.R.M. **Productivity, relative yield and plant growth of forage corn intercropped with soybean under different crop combination ratio.** Legume Research, v. 39, n. 4, p. 558-564, 2016.

BRAGHIROLLI, Guilherme *et al*. **A influência da quantidade de pontos de controle no processamento de imagens aéreas obtidas por rpas**. 2019. Disponível em: https://proceedings.science/sbsr-2019/papers/a-influencia-daquantidade-de-pontos-de-controle-no-processamento-de-imagens-aereasobtidas-por-rpas. Acesso em: 12 fev. 2021.

CIAMPITTI, Ignacio A.; ELMORE, Roger W.; LAUER, Joe. **Fases de Desenvolvimento da Cultura do Milho.** 2016. Disponível em: <http://brasil.ipni.net/ipniweb/region/brasil.nsf/0/81A0BBD6E936445D83257AA 0003A892E/\$FILE/MF3305BP-CornGrowth-portuguese\_FINAL.pdf>. Acesso em: 04 out. 2019.

CINTRA, Santiago e. **Como funciona o Sistema Global de Navegação por Satélite?** 2018. Disponível em: <https://www.santiagoecintra.com.br/blog/geotecnologias/como-funciona-o-sistema-global-de-navegacao-por-satelitey>. Acesso em: 04 out. 2019.

CLIMATE DATA. **Clima dois vizinhos.** 2019. Disponível em: <https://pt.climatedata.org/america-do-sul/brasil/parana/dois-vizinhos-43617/>. Acesso em: 19 out. 2019.

CONAB. **Primeiro levantamento da safra 2019/20 de grãos indica produção de 245 milhões de t.** 2019. Disponível em: <https://www.conab.gov.br/ultimasnoticias/3080-primeiro-levantamento-da-safra-2019-20-de-graos-indicaproducao-de-245-8-milhoes-de-t>. Acesso em: 19 out. 2019.

CONTINI, Elisio et al. **Milho - Caracterização e Desafios Tecnológicos.** 2019. Disponível em: <https://ainfo.cnptia.embrapa.br/digital/bitstream/item/195075/1/Milhocaracterizacao.pdf>. Acesso em: 19 out. 2019.

DJI. **Phantom 3 standard - User manual.** 2015. Disponível em: <https://dl.djicdn.com/downloads/phantom\_3\_standard/en/Phantom\_3\_Standar d\_User\_Manual\_v1.4\_en\_0112.pdf>. Acesso em: 02 out. 2019.

DRONENG. **Variação de GSD: como funciona?** 2017. Disponível em: <http://blog.droneng.com.br/variacao-de-gsd/>. Acesso em: 02 nov. 2019.

FORSEED. **Híbrido precoce para médio | alto investimento.** 2019. Disponível em: <https://www.forseedsementes.com.br/portfolio/produtos/2b533pw-2/>. Acesso em: 02 out. 2019.

FORTUNATO, José Carlos. **Topografia com Drones x Tradicional em Levantamentos Planialtimétricos.** 2018. Disponível em: <https://droneshowla.com/artigo-topografia-com-drones-x-tradicional-emlevantamentos-planialtimetricos/>. Acesso em: 19 out. 2019.

GIANASI, Bruno Lainetti *et al*. **Técnicas de sensoriamento remoto para avaliação da vegetação aquática submersa (vas) no estuário da lagoa dos patos, rs, brasil.** 2015. Disponível em: https://propesp.furg.br/anaismpu/cd2009/cic/oceano/862-997-1-SM.pdf. Acesso em: 12 fev. 2021.

HERNANI, Luis Carlos; SOUZA, Luiz Carlos Ferreira de; CECCON, Gessi. **Consorciação de Culturas.** Disponível em: <http://www.agencia.cnptia.embrapa.br/gestor/sistema\_plantio\_direto/arvore/C ONT000fx4zsnby02wyiv80u5vcsvyqcqraq.html>. Acesso em: 02 nov. 2019.

INSTITUTO NACIONAL DE COLONIZAÇÃO E REFORMA AGRÁRIA - INCRA. : **Manual técnico de posicionamento**. 1 ed. Brasília: Incra, 2013. Disponível em: <http://www.incra.gov.br/sites/default/files/uploads/estruturafundiaria/regularizacaofundiaria/certificacao-de-

imoveisrurais/manual tecnico de posicionamento 1 edicao.pdf>. Acesso em: 04 out 2019.

JAKELAITIS, A. et al. **Manejo de plantas daninhas no consórcio de milho com capim-braquiária (Brachiaria decumbens)**. Planta Daninha, v. 22, n. 3, p. 553-560, 2004.

JORGE, L. A. de C.; INAMASU, R. Y.. **Uso de veículos aéreos não tripulados (VANT) em agricultura de precisão**. Brasília: Embrapa instrumentação, 2014. 26 p. (Documentos / Embrapa Instrumentação ISBN: 978-85-7035-352-8). Disponível em: <http://www.alice.cnptia.embrapa.br/alice/handle/doc/1003485>. Acesso em: 01 novembro 2019.

KUGLER. Angela. **Escala de um vôo digital**. Curitiba: ., 2008. Disponível em: <http://www.esteio.com.br/downloads/2008/EscalaDigital.pdf>. Acesso em: 10 out. 2019.

LAJÚS, C. R. et al. **Agricultura De Precisão Via Aeronave Remotamente Pilotada: Uma Alternativa Para O Homem Do Campo**. Revista de Computação Aplicada ao Agronegócio, v. 1, n. 1, p. 1–23, 2018.

LIMA, Caique Barbosa S.; BERNARDI, Alberto C. de Campos. **Comparação de índices de vegetação por sensoriamento remoto com aeronaves de uma área de pastagem**. 2019. Disponível em: https://ainfo.cnptia.embrapa.br/digital/bitstream/item/203853/1/Comparacao-Indices-Vegetacao.pdf. Acesso em: 12 abr. 2021.

LINHARES, Mayklyns Marcos de Almeida; ROCHA, Nara Cristina Candido; AMARAL, Breno Augusto da Silva. **Análise do índice MPRI como indicador vegetativo através da correlação do mesmo com o índice NDVI.** 2013. Disponível em: <http://marte2.sid.inpe.br/col/dpi.inpe.br/marte2/2013/05.29.00.32.25/doc/p1190 .pdf>. Acesso em: 02 nov. 2019.

MELLO, Renius et al. **Características produtivas e qualitativas de híbridos de milho para produção de silagem.** 2005. Disponível em: <http://rbms.cnpms.embrapa.br/index.php/ojs/article/view/129/pdf\_298>. Acesso em: 02 out. 2019.

MOORE, David S. (2007), **The Basic Practice of Statistics**. New York, Freeman.

MULLA, D. J. **Twenty five years of remote sensing in precision agriculture: Key advances and remaining knowledge gaps**. Biosystems engineering, v. 114, n. 4, p. 358-371, 2013.

MUNARETTO, L. **VANT e drones: a aeronáutica ao alcande de todos.** São José dos Campos: Edição independente, 2015.

NAVARRO, J. D; GARCIA, A; RIBEIRO, G. L; SZESZ, A. J; VAZ, M. S. M. G. **Índices de vegetação para imagens capturadas por veículos aéreos não tripulados.** In: XSBIAGRO, 10., 2015. Universidade Estadual de Ponta Grossa. Anais... Ponta Grossa, 2015. Disponível em: . Data de acesso: 02 Set. 2017.

NUNES, Jose Luiz da Silva. **Sensoriamento Remoto.** 2016. Disponível em: <https://www.agrolink.com.br/georreferenciamento/sensoriamentoremoto\_361508.html>. Acesso em: 02 out. 2019.

PAULO ROBERTO MENESES (Basilia) (Ed.). **Introdução ao processamento de imagens de sensoriamento remoto.** Brasília: Unb, 2012. 266 p. Disponível em: <http://www.cnpq.br/documents/10157/56b578c4-0fd5-4b9f-b82ae9693e4f69d8>. Acesso em: 02 out. 2019.

REIS, Higor da Silva. **Utilização de veículos aéreos não tripulado para identificação de falhas no plantio na cana de açúcar**. 2020. Disponível em: http://repositorio.anhanguera.edu.br:8080/handle/123456789/401. Acesso em: 12 fev. 2021.

RIGUEIRA, J.P.S.; PEREIRA, O.G.; VALADARES FILHO, S.C., RIBEIRO, K.G.; GARCIA, R.; CEZÁRIO, A.S. **Soybean silage in the diet for beef cattle. Acta Scientiarum. Animal Sciences**, v.37, p.61-65, 2015.

ROSA, Igor Caetano. **Viabilidade econômica da cana-de-açúcar irrigada no Cerrado brasileiro**. 2016.

SHIMABUKURO, Yosio Edemir *et al*. **Índice de vegetação e modelo linear de mistura espectral no monitoramento da região do pantanal**. 1998. Disponível em: https://ainfo.cnptia.embrapa.br/digital/bitstream/AI-SEDE/7856/1/082 pant.pdf. Acesso em: 12 fev. 2021.

SILVA, Jadson Freire *et al*. **Índices de vegetação do Sensoriamento Remoto para processamento de imagens na faixa do visível (RGB)**. 2019. Disponível em:

https://www.researchgate.net/publication/338281926\_Indices\_de\_vegetacao\_d o\_Sensoriamento\_Remoto\_para\_processamento\_de\_imagens\_na\_faixa\_do\_vi sivel RGB. Acesso em: 12 abr. 2021.

SILVA NETO, Manoel. **Modelos 3D: Como são gerados através dos drones?** 2017. Disponível em: <http://blog.droneng.com.br/modelos-3d-comosao-gerados/>. Acesso em: 02 nov. 2019.

SILVA NETO, Manoel. **Pontos de controle: quando utilizar no mapeamento aéreo com Drone?** 2015. Disponível em: https://blog.droneng.com.br/pontosde-controle-quando-utilizar/. Acesso em: 12 abr. 2021.

STEFFEN, Carlos Alberto. **Introdução ao sensoriamento remoto**. 2008. Disponível em: <http://www3.inpe.br/unidades/cep/atividadescep/educasere/apostila.htm>. Acesso em: 02 nov. 2019.

SYNGENTA. **Dia Internacional do Milho: entenda a importância deste cultivo.** 2019. Disponível em: <https://blogsyngenta.com.br/dia-internacionaldo-milho-entenda-a-importancia-deste-cultivo/>. Acesso em: 02 out. 2019.

TECH GEO. **GTR -A BT.** 2015. Disponível em: <http://suporte.techgeo.com.br/kb/a49/gtr-a-bt.aspx>. Acesso em: 20 out. 2019. TMG. **TMG 7062 IPRO.** 2018. Disponível em: <http://www.tmg.agr.br/ptbr/cultivar/tmg-7062-ipro>. Acesso em: 02 out. 2019.

TORRES-SÁNCHEZ, J.; PENÃ, J. M.; CASTRO, A. I. D.; LÓPEZ-GRANADOS, F. **Multi-temporal mapping of the vegetation fraction in early-season wheat fields using images from UAV**. Computers and Electronics in Agriculture, Amsterdam, v. 103, p. 104113, 2014.

UFJF, Laboratório de Geoprocessamento Aplicado da (Org.). **Características Orbitais.** 2018. <http://www.ufjf.br/lga/files/2011/03/10-Caracter%C3%ADsticas-da-Imagens.pdf>. Acesso em: 19 out. 2019.